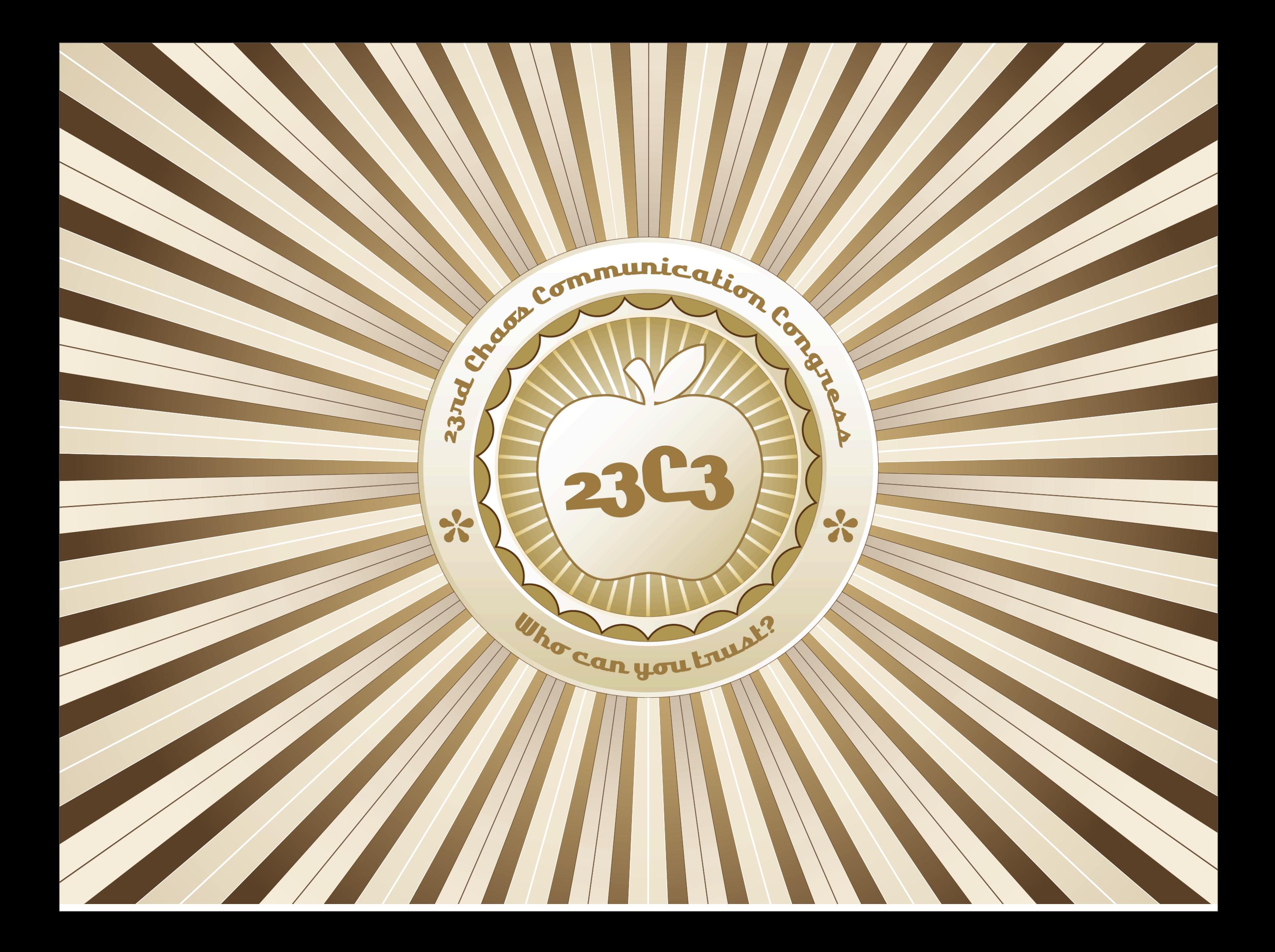

# Networking @ BCC

W

Stefan Wahl Niels Bakker Elisa Jasinska Maxim Salomon

## Planned Network

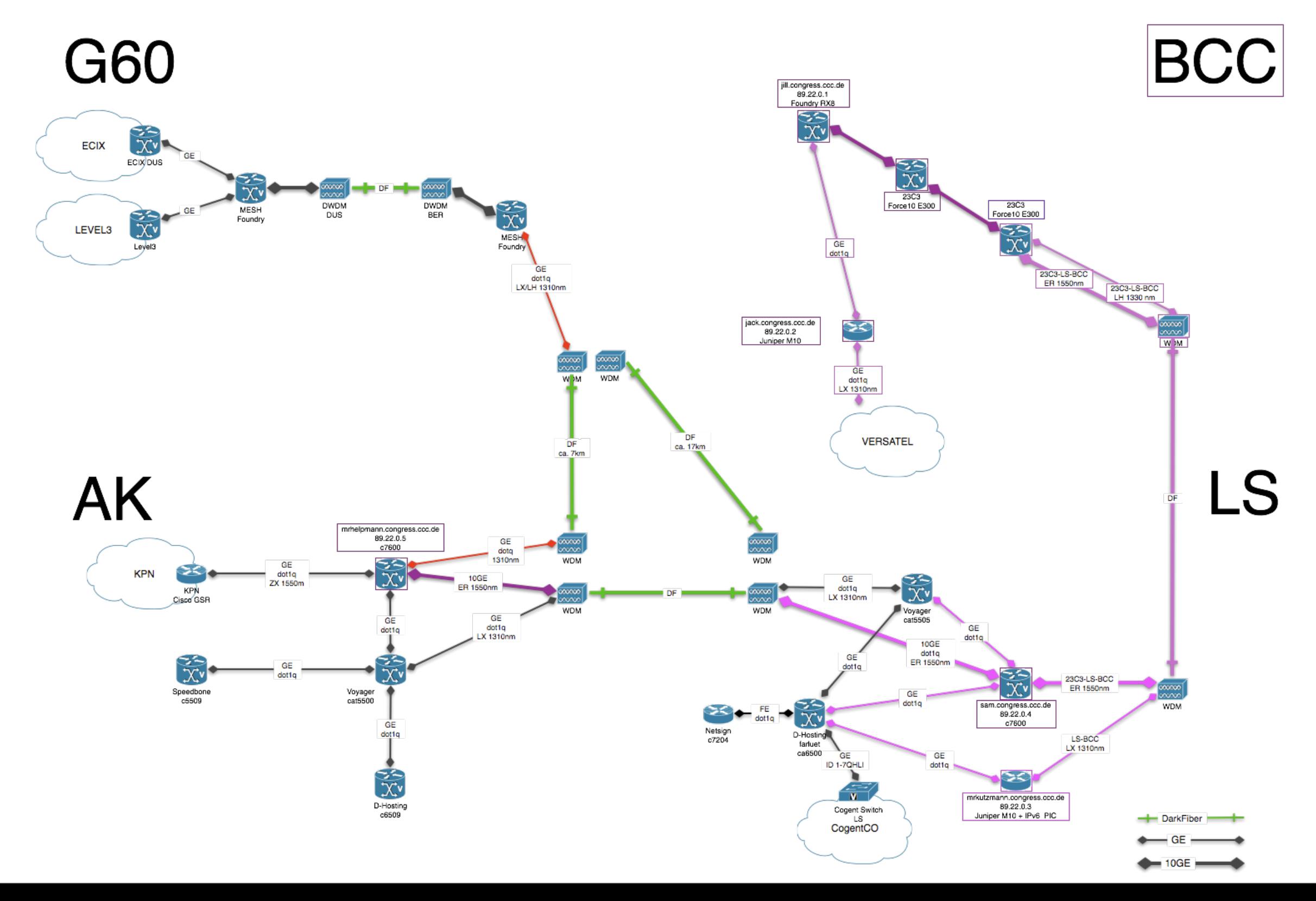

## Realized Network

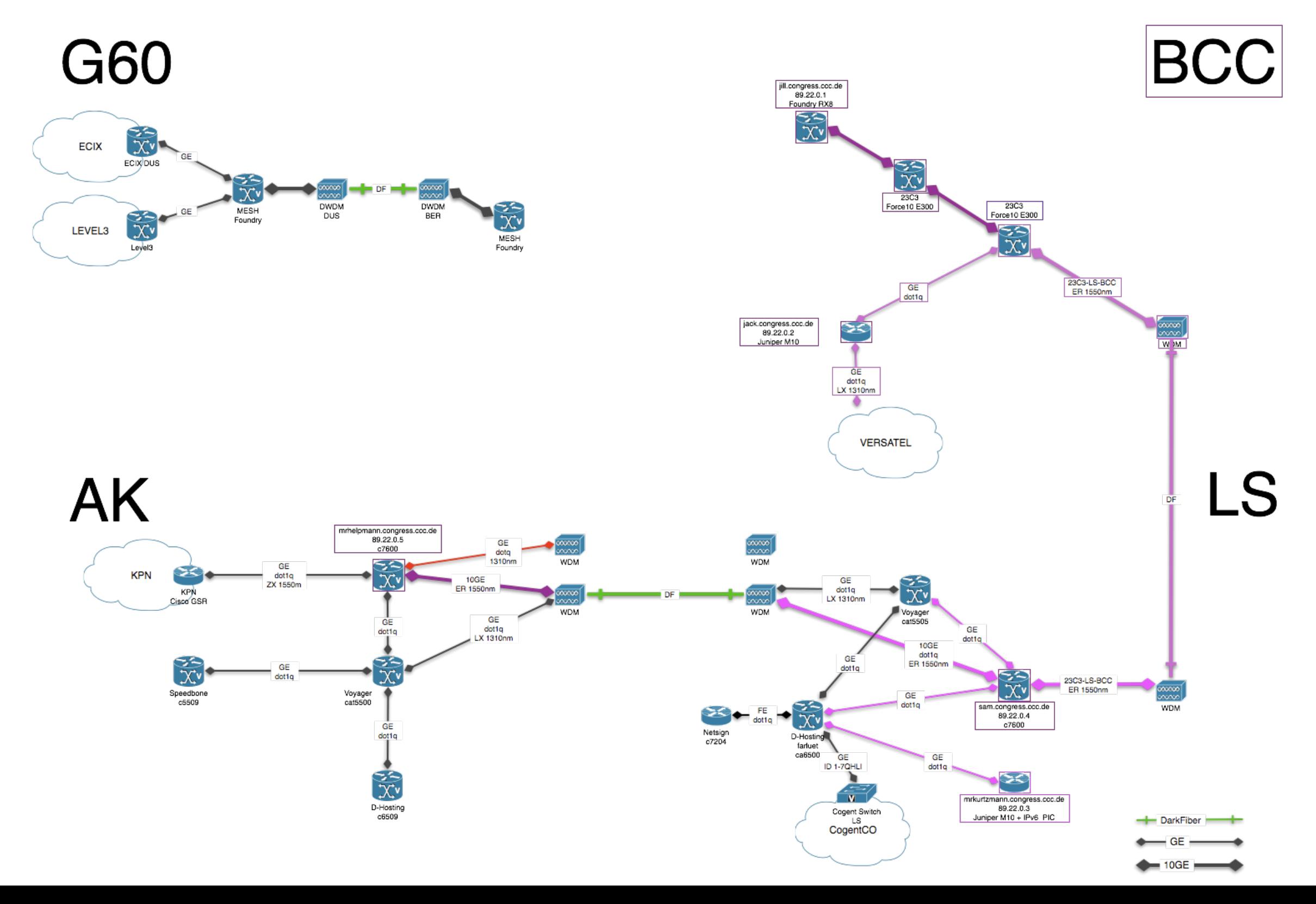

## Detailed Network G60

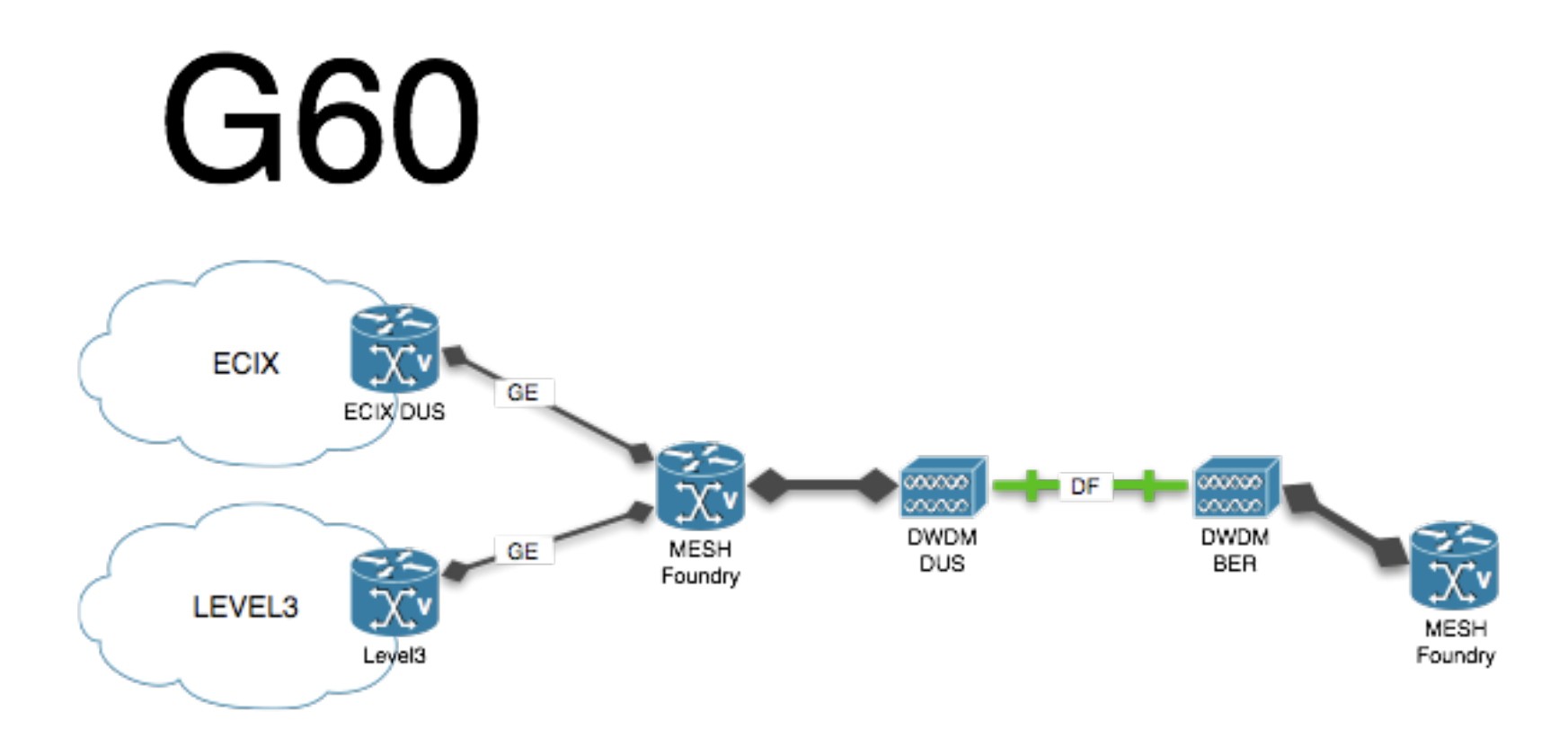

## Alboinkontor

(Speedbone)

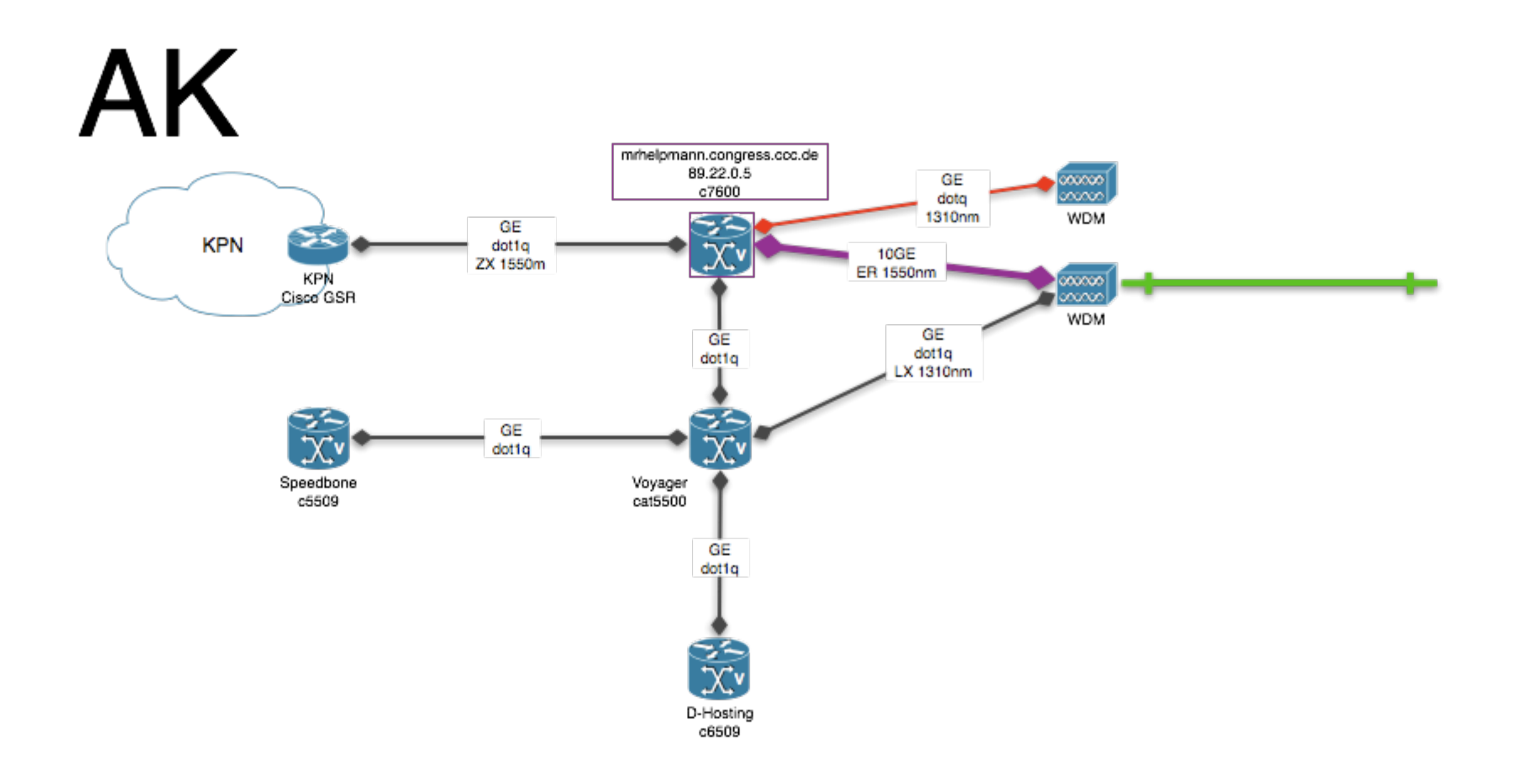

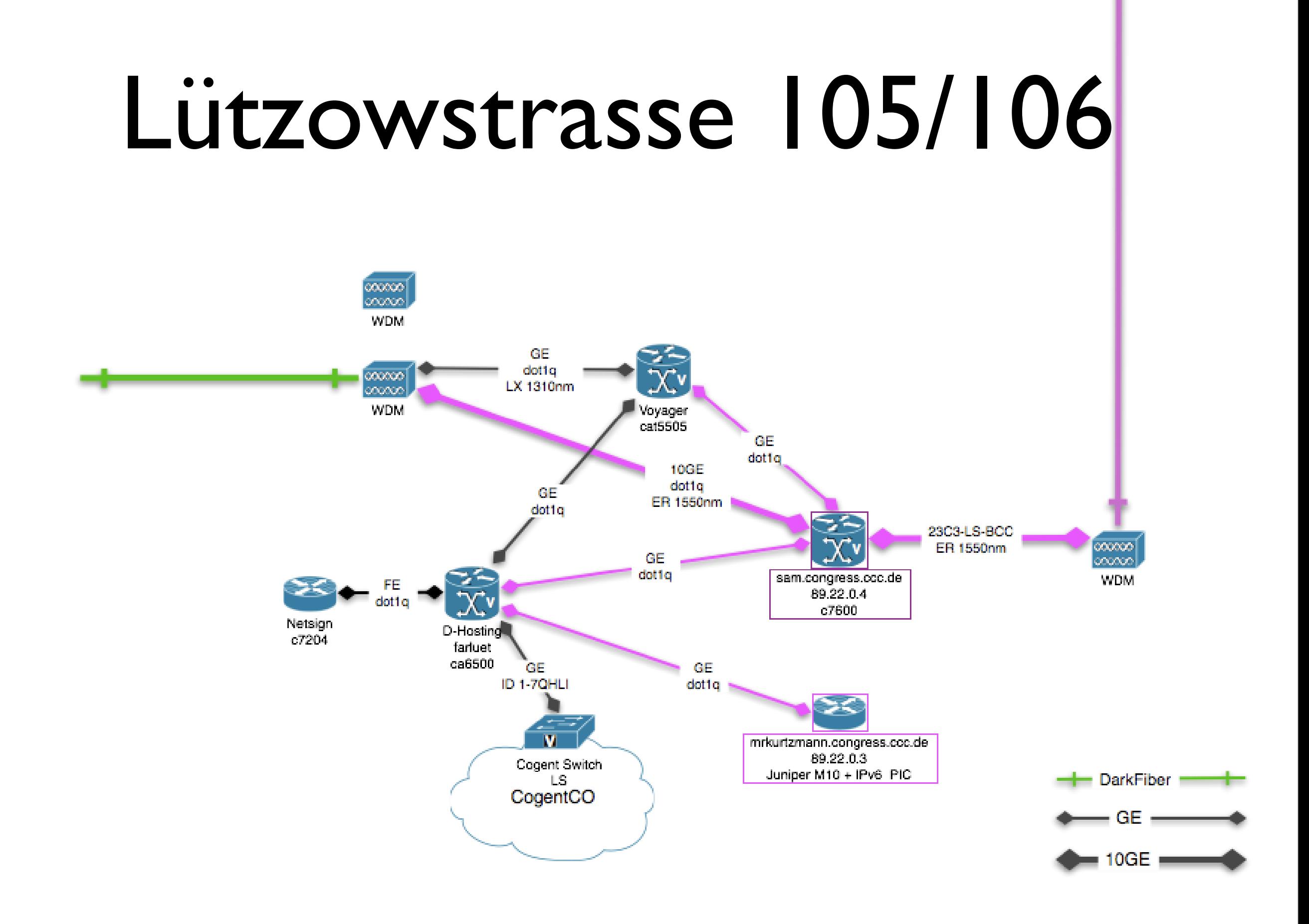

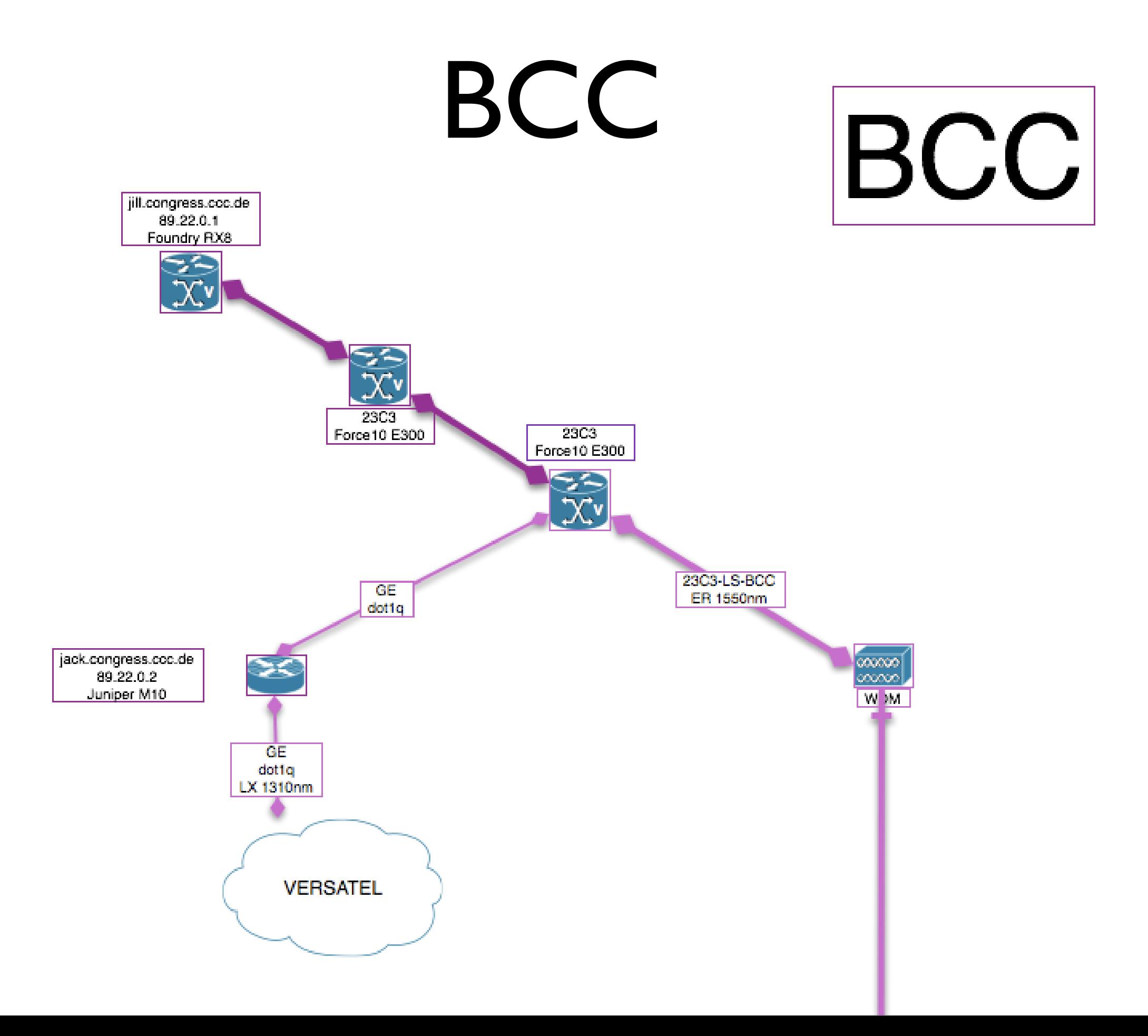

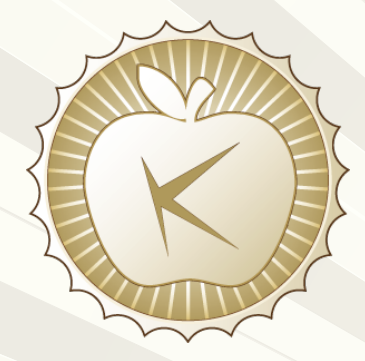

# BGP Uplinks

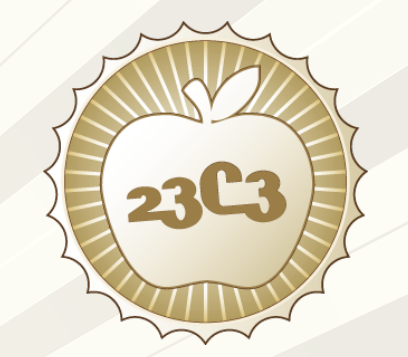

- Used Uplinks
	- AS174 CogentCo
	- AS248 23C3
	- AS286 KPN Eurorings
	- AS5430 Freenet (IPv6)
	- AS8881 Versatel
	- AS9033 ECIX DUS

- AS12732 D-Hosting
- AS25074 Mesh

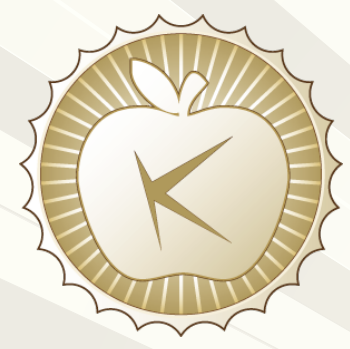

### BGP Changes during Congress

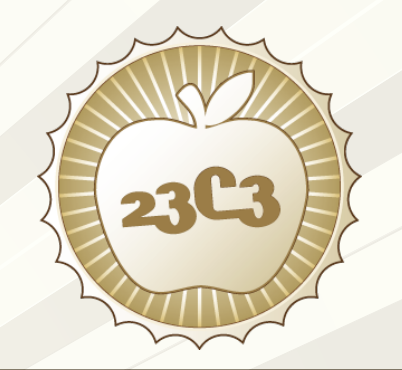

- RIPE Tools <http://www.ris.ripe.net/bgplay/>
- Marks für 89.22.0.0/16
	- Starting announcement
	- Versatel 2006-12-24 22:21
	- KPN 2006-12-25 21:29
	- CogentCo 2006-12-26 15:00
	- Prepending as | 74 2006-12-27 14:42

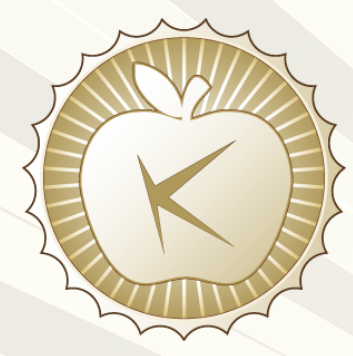

# Bandwidth

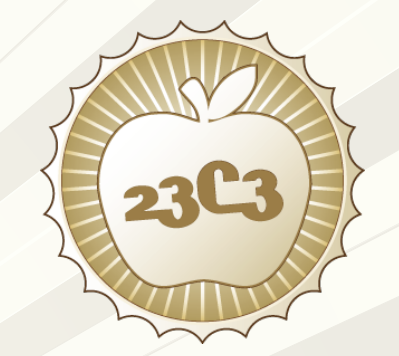

- **Real Bandwidth** 
	- CogentCo 0400Mbps
	- KPN Eurorings 1000Mbps<br>Versatel 1000Mbps
	- 1000Mbps<br>0600Mbps
	- D-Hosting
- Average
	- 1.6Gbps (>50%) 0.6Gbps (<20%)

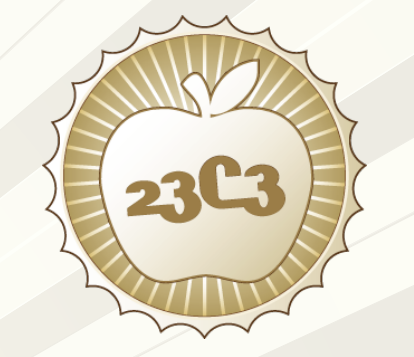

# KPN Eurorings

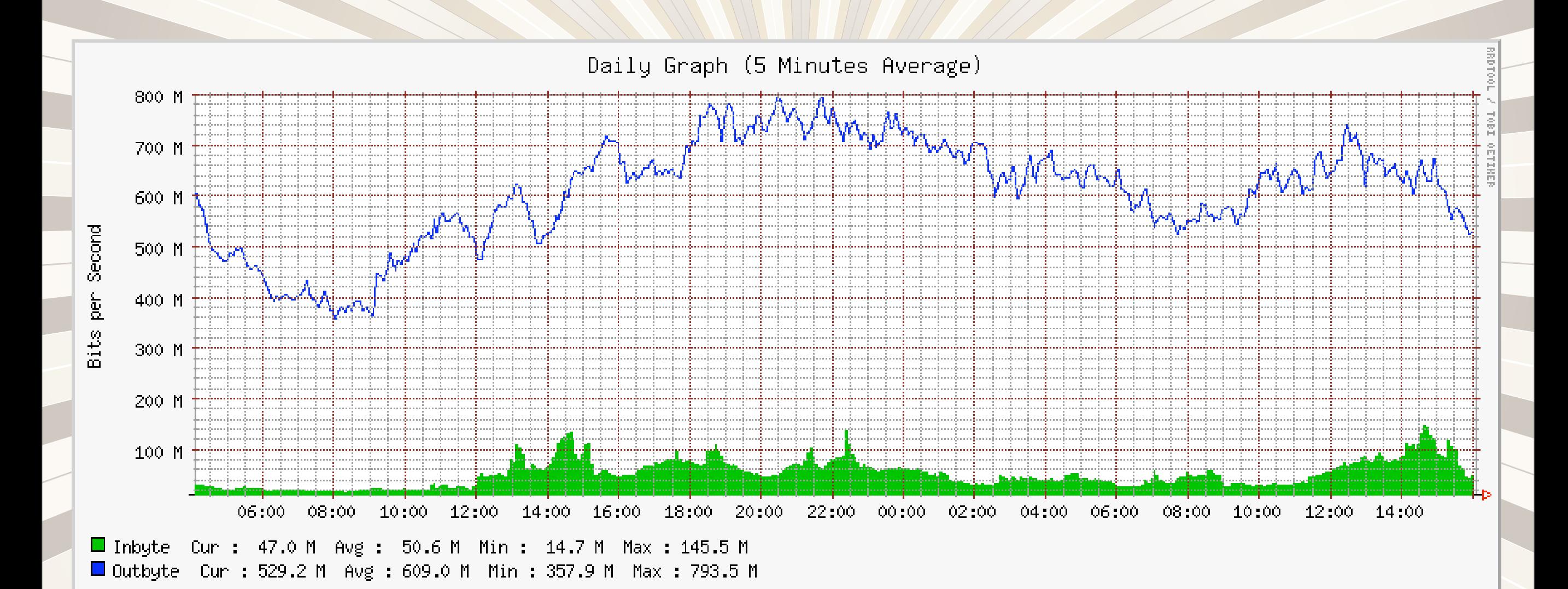

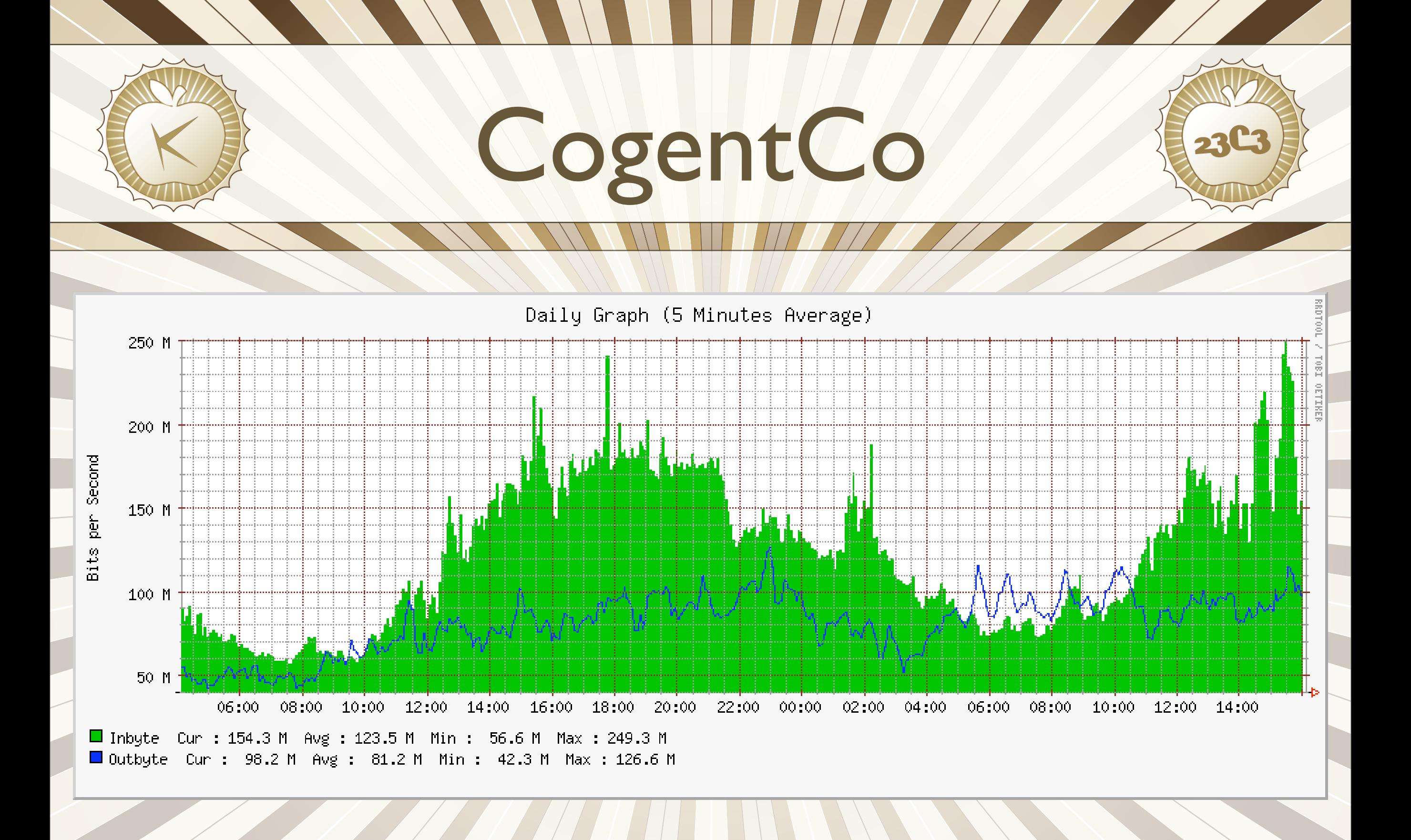

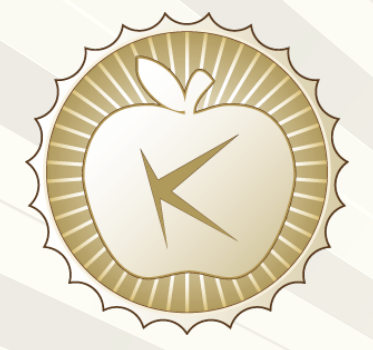

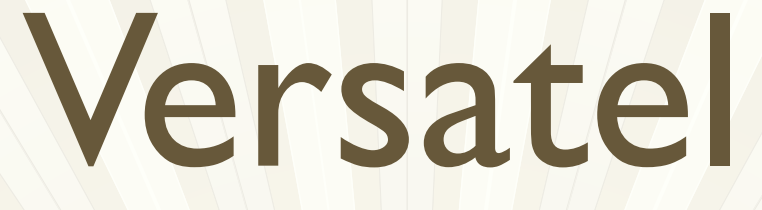

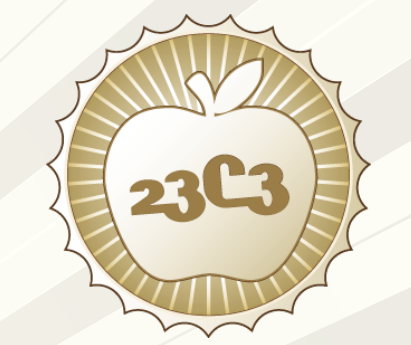

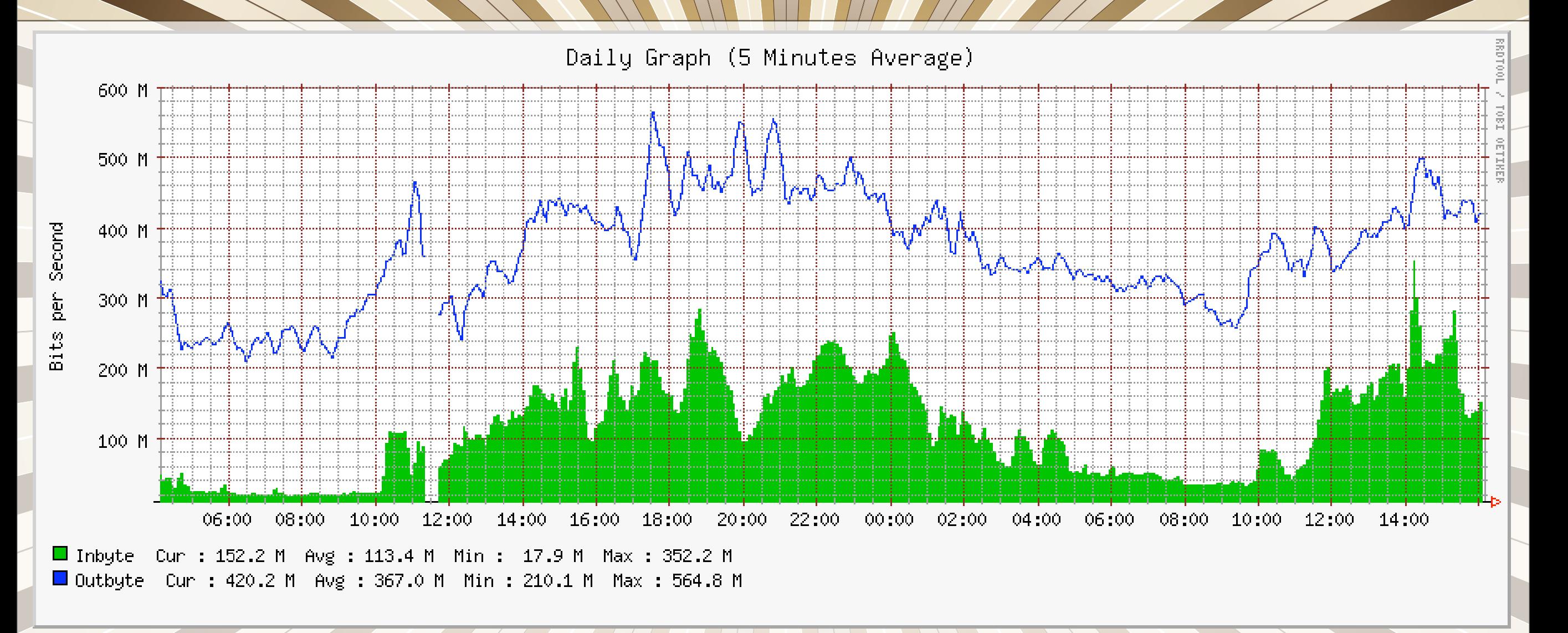

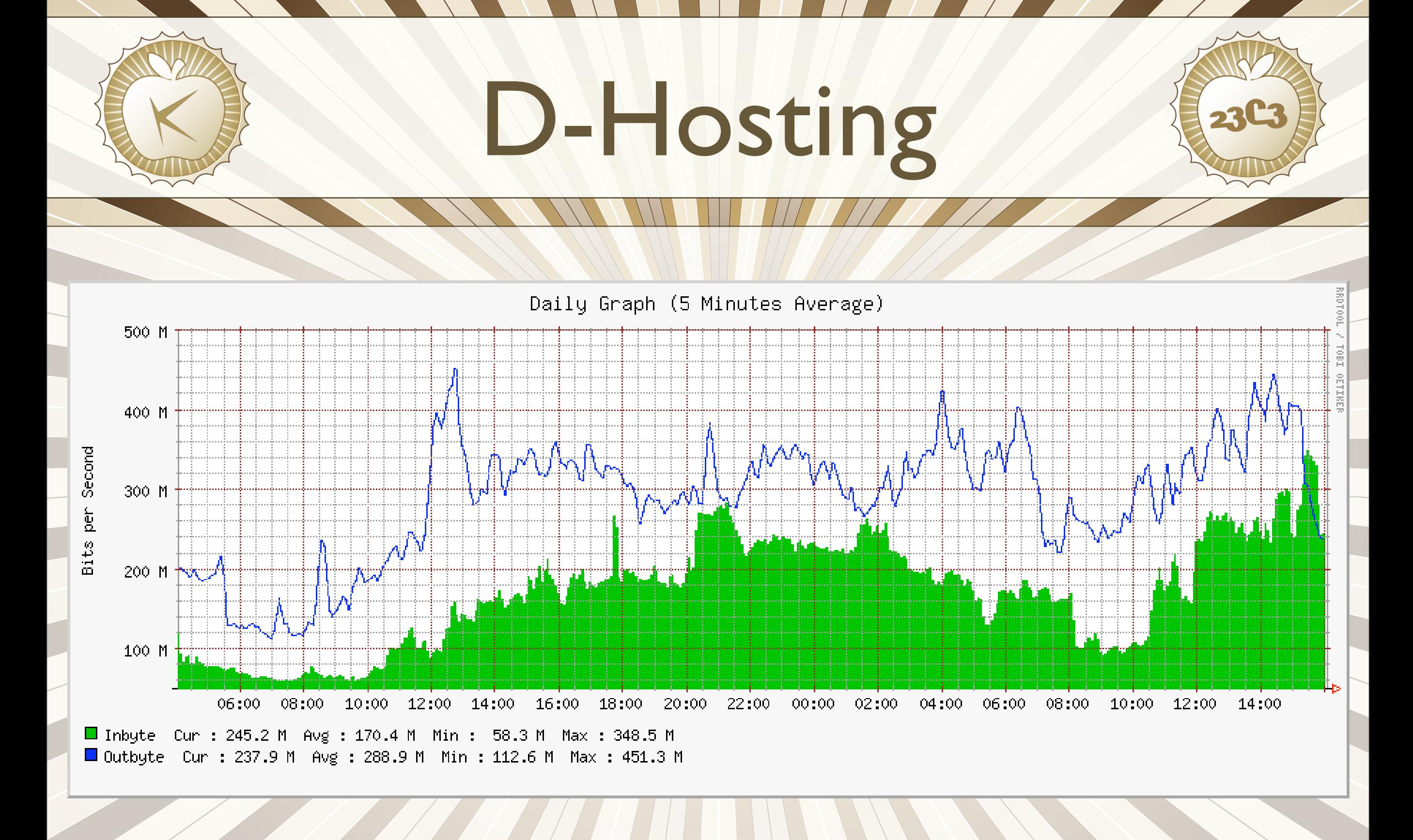

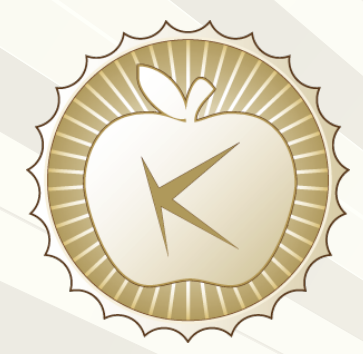

# Total Uplink

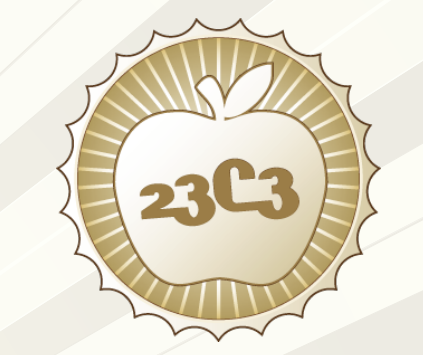

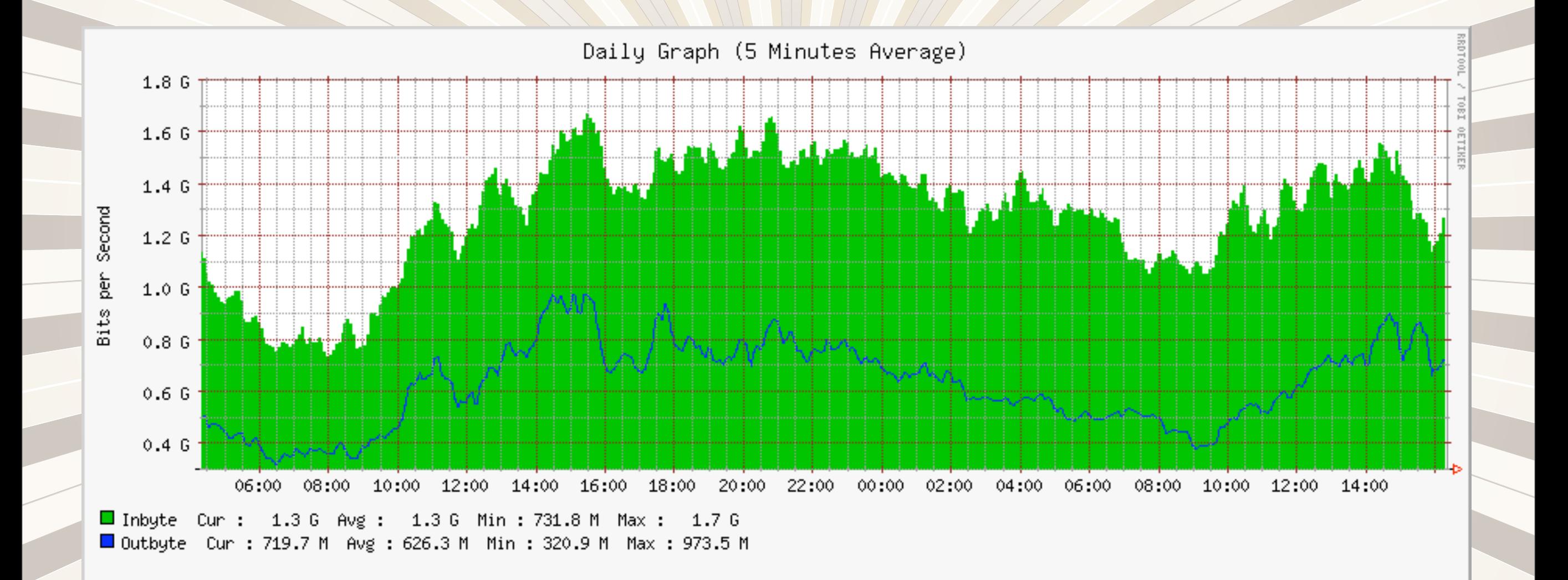

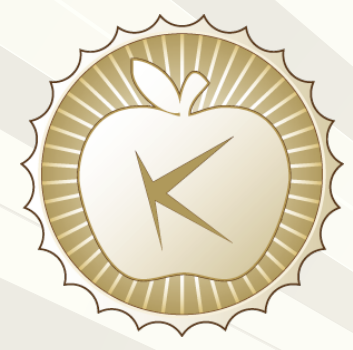

### Issues

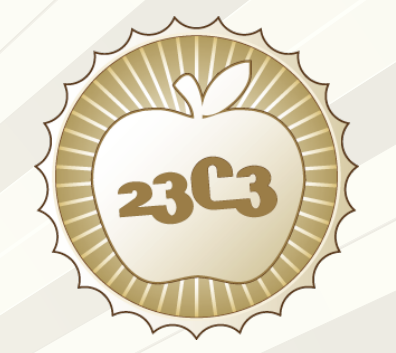

- Uplink per ISP > 1 GE physical Port
	- **Balancing load over IP Uplink**
	- **Getting bigger Ports**
- Core Router/Switch in BCC
	- No redundancy
- Core Routers Off Site
	- Simpler Setup
	- Taking down the network takes a few days
	- **Insurance**

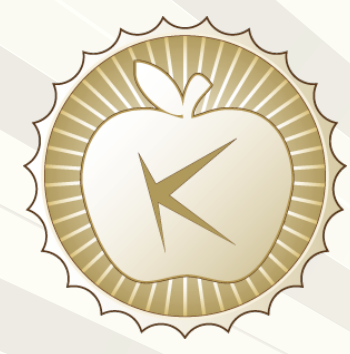

# Outlook

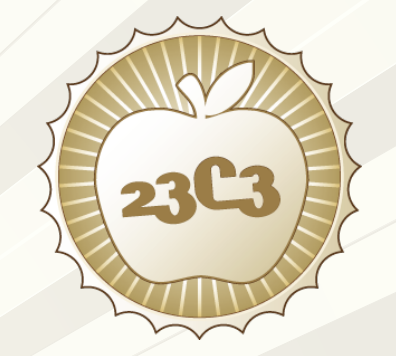

### • CAMP 2007

- Fiber to the Camp (FttC)
- GE (10GE) IP Uplink
- Distribution Layer

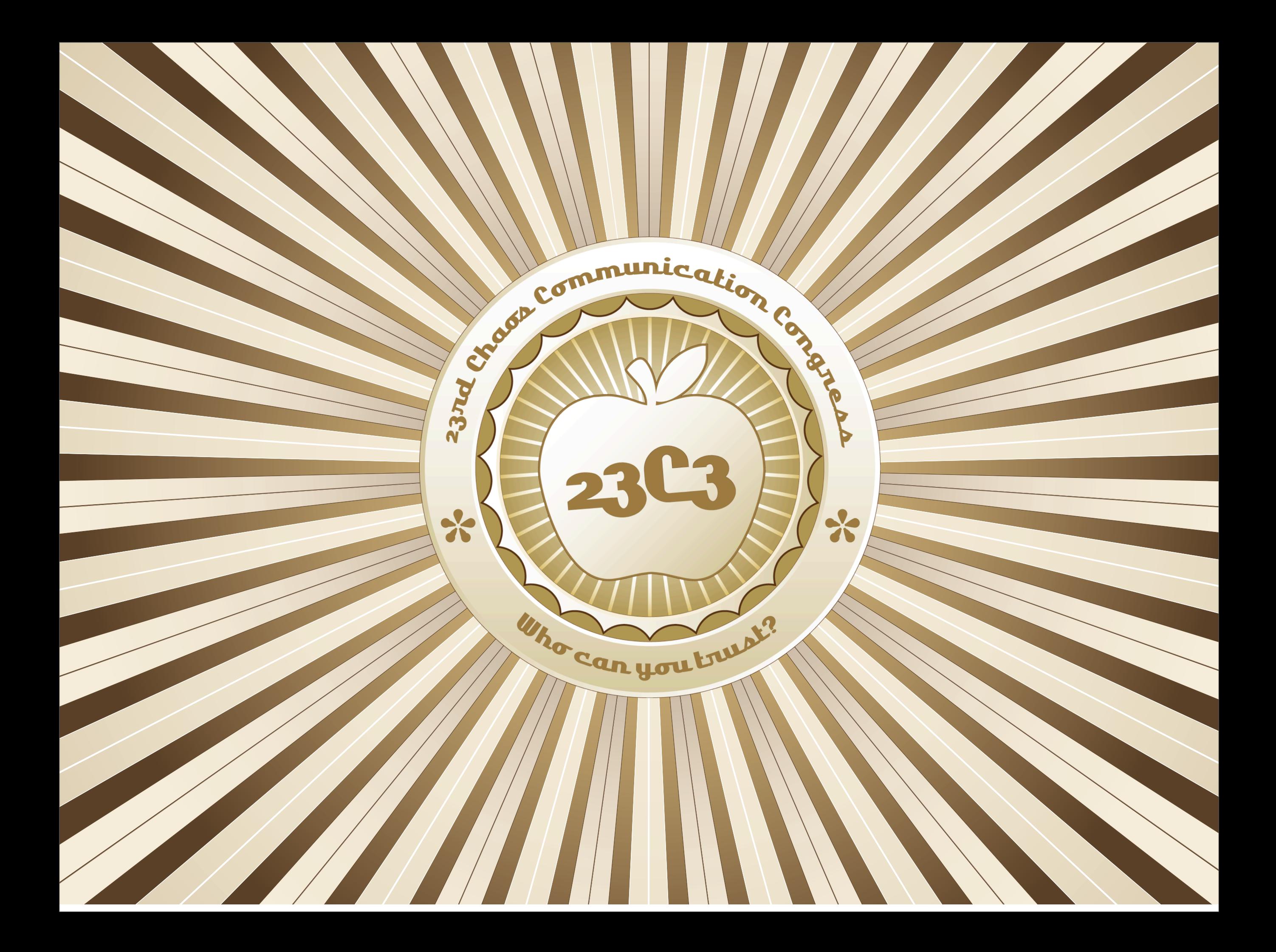

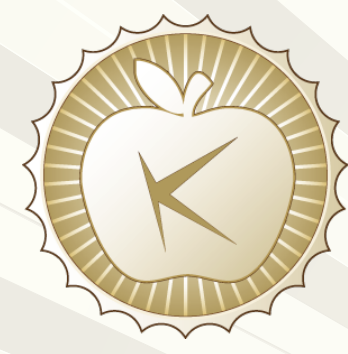

### BCC Network Agenda

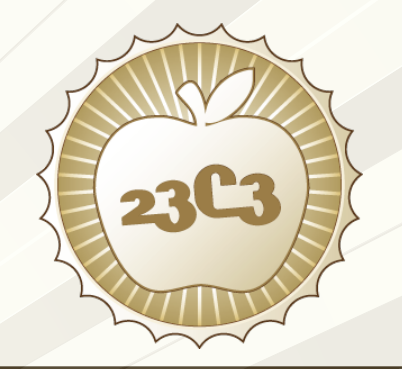

- **Network Diagrams**
- **Catering for Special Interest Groups**
- Hardware Used
- **Outages and Other Trouble**
- **Pretty Graphs**

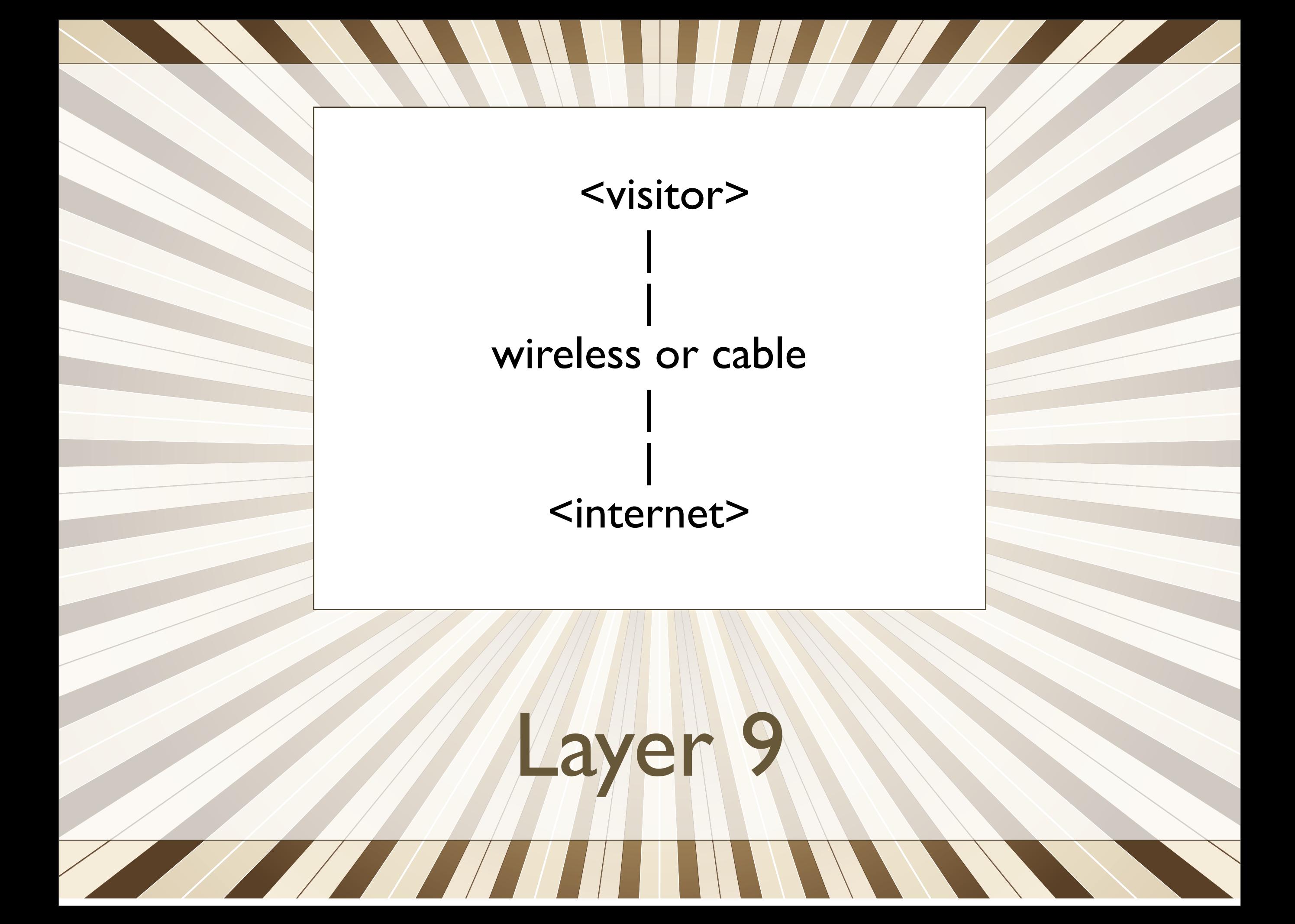

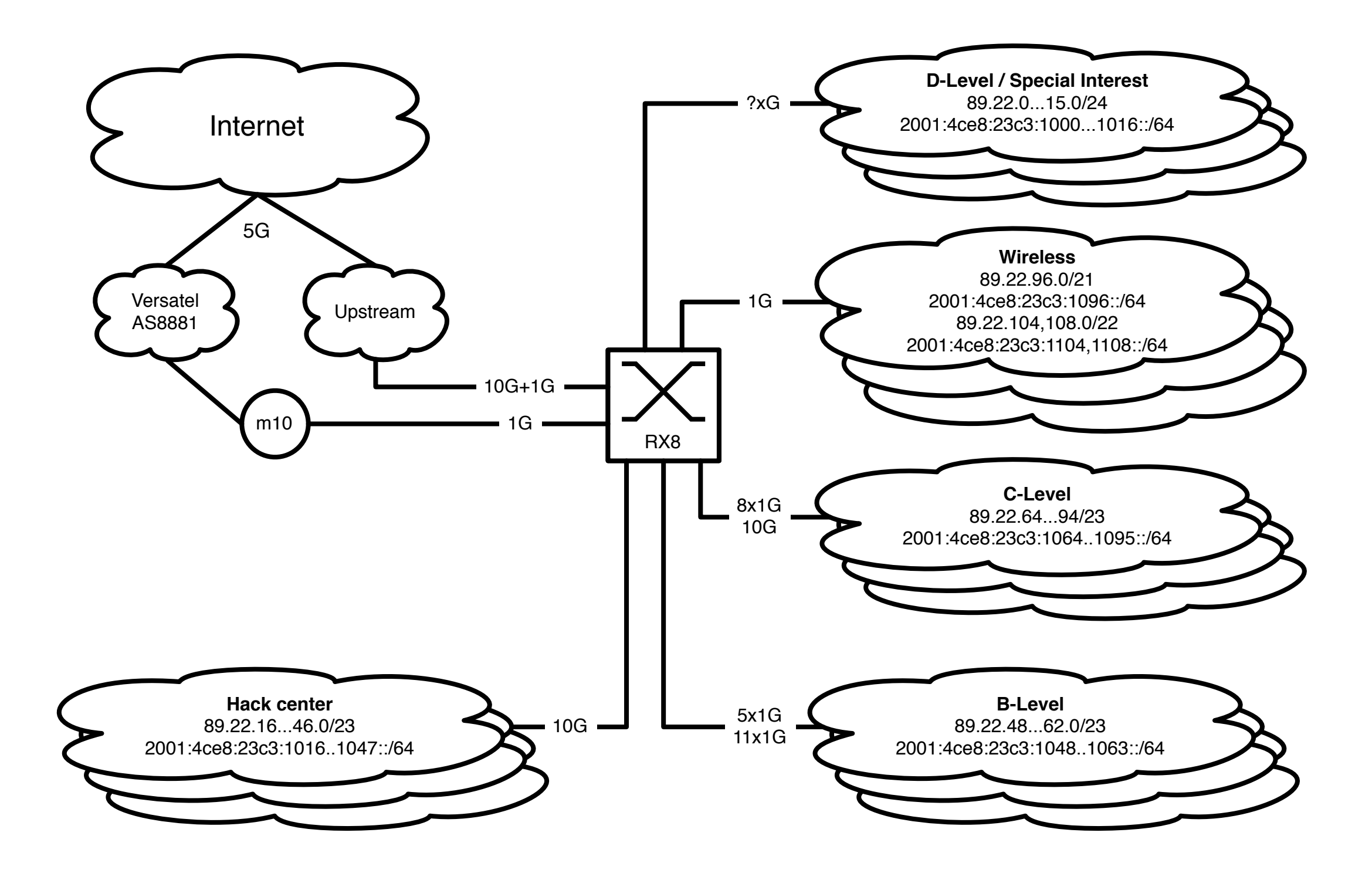

Layer 3

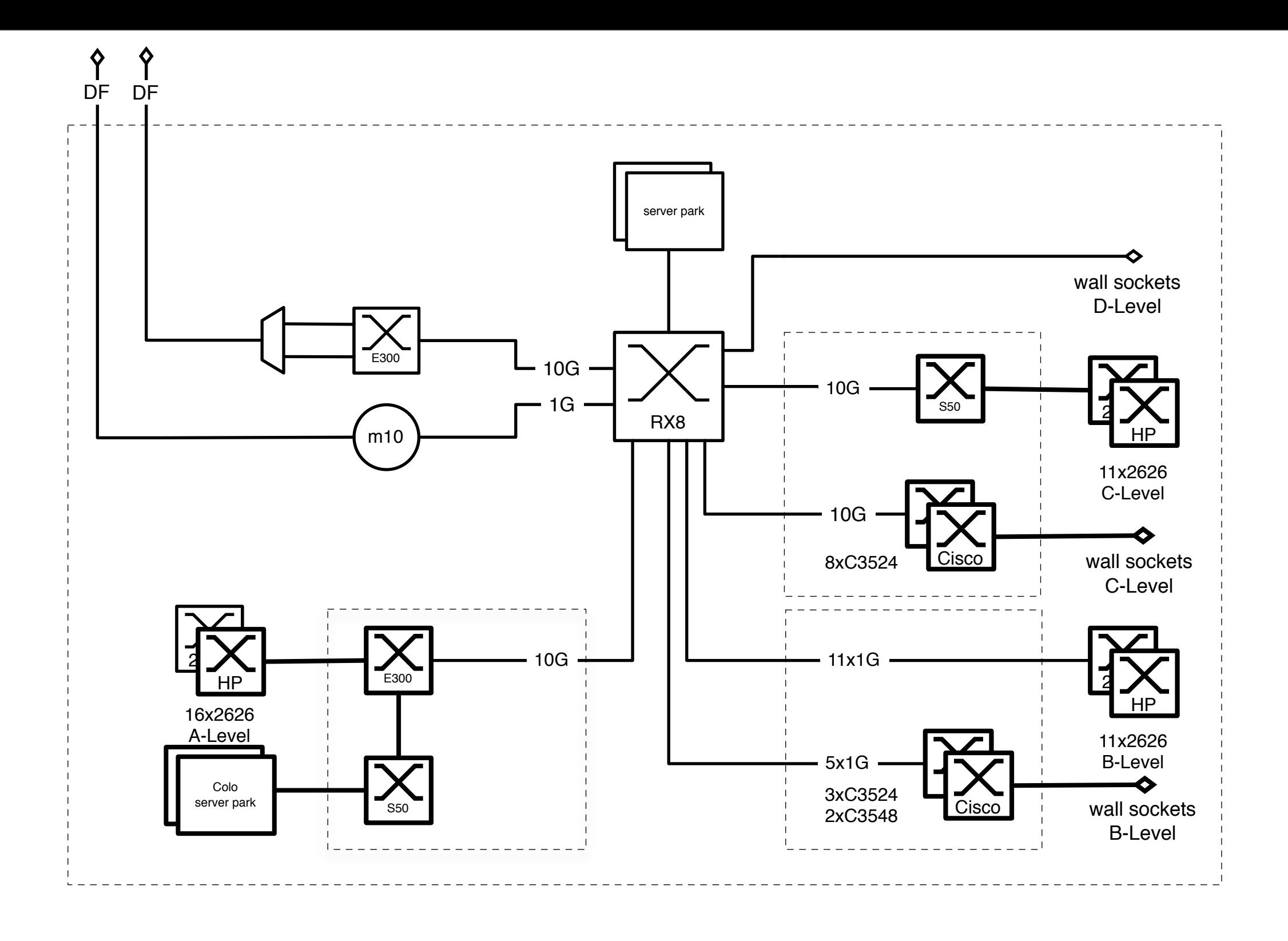

Layer 2

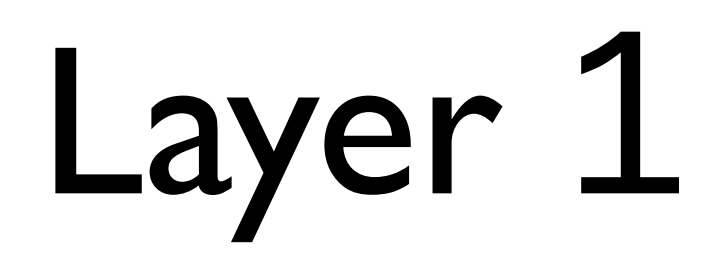

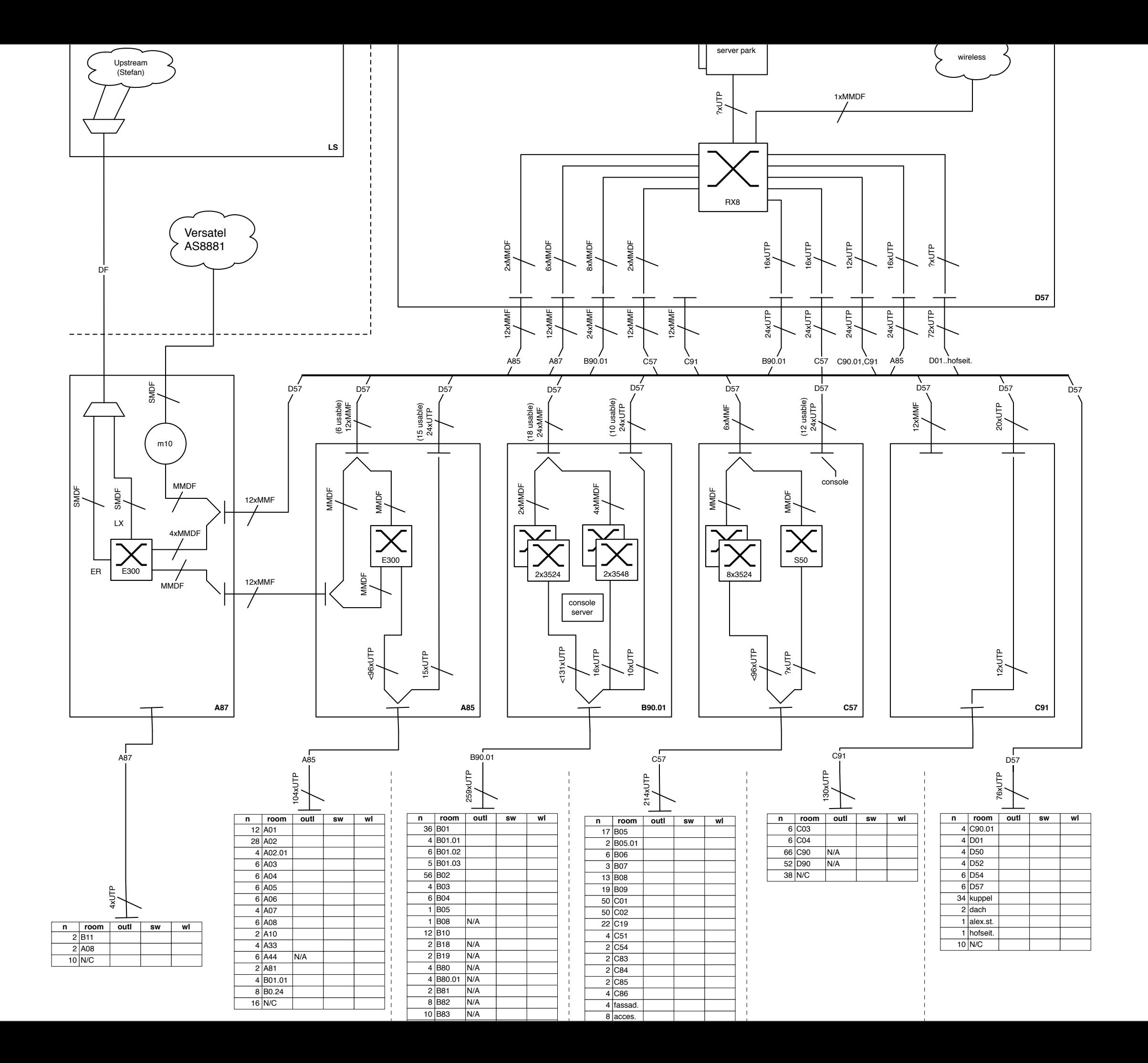

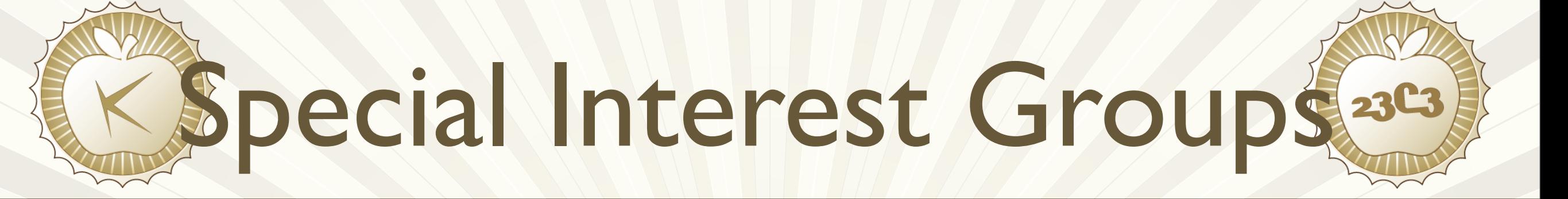

### • Colocation

- Freifunk (OLSR)
- Sputnik (RFID)
- cbase fiber & wireless link

 $\sqrt{1+\frac{1}{2}}$ 

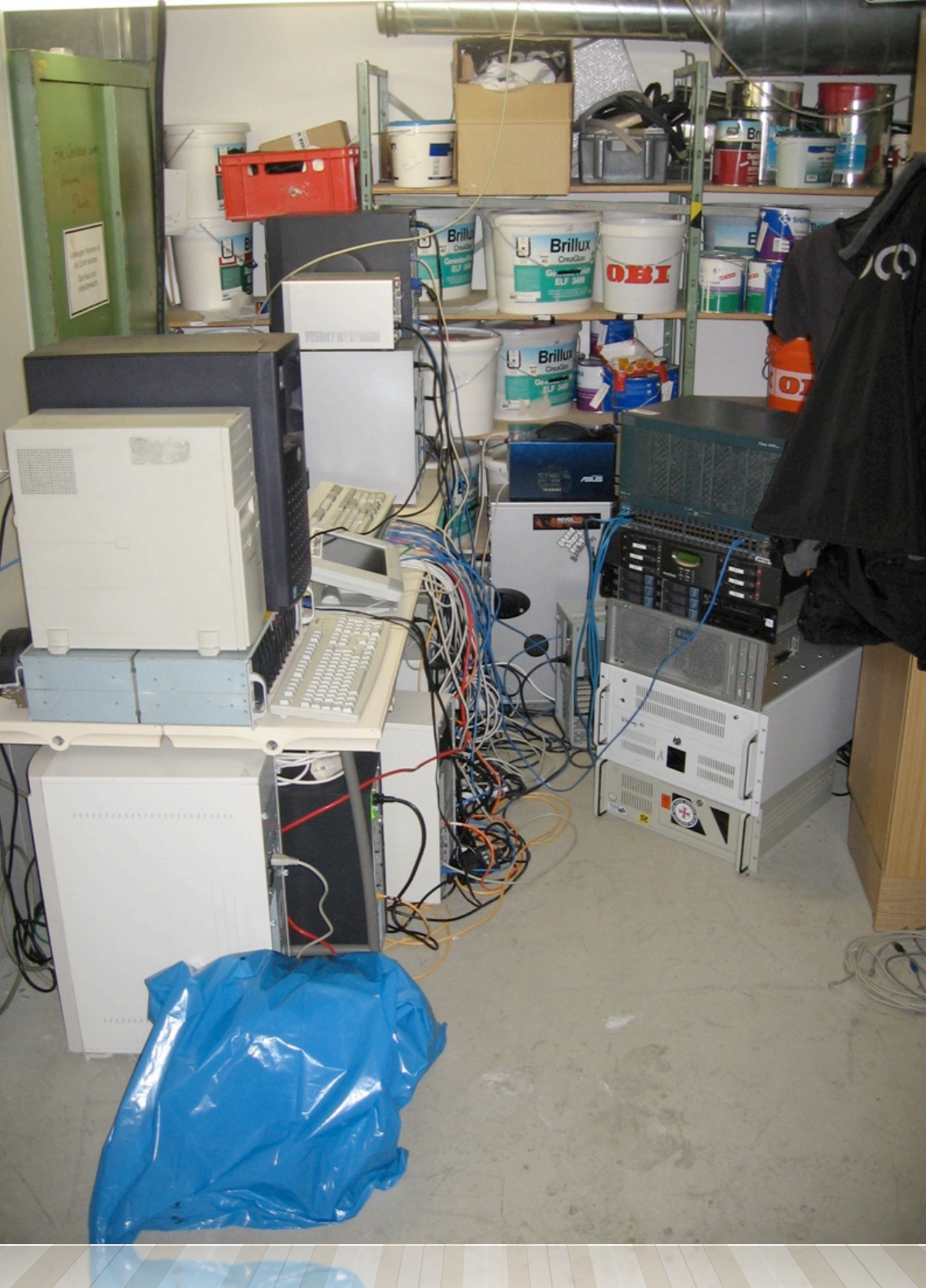

## Colocation Area

a di Kabupatén Bandung Kabupatén Kabupatén Jaw

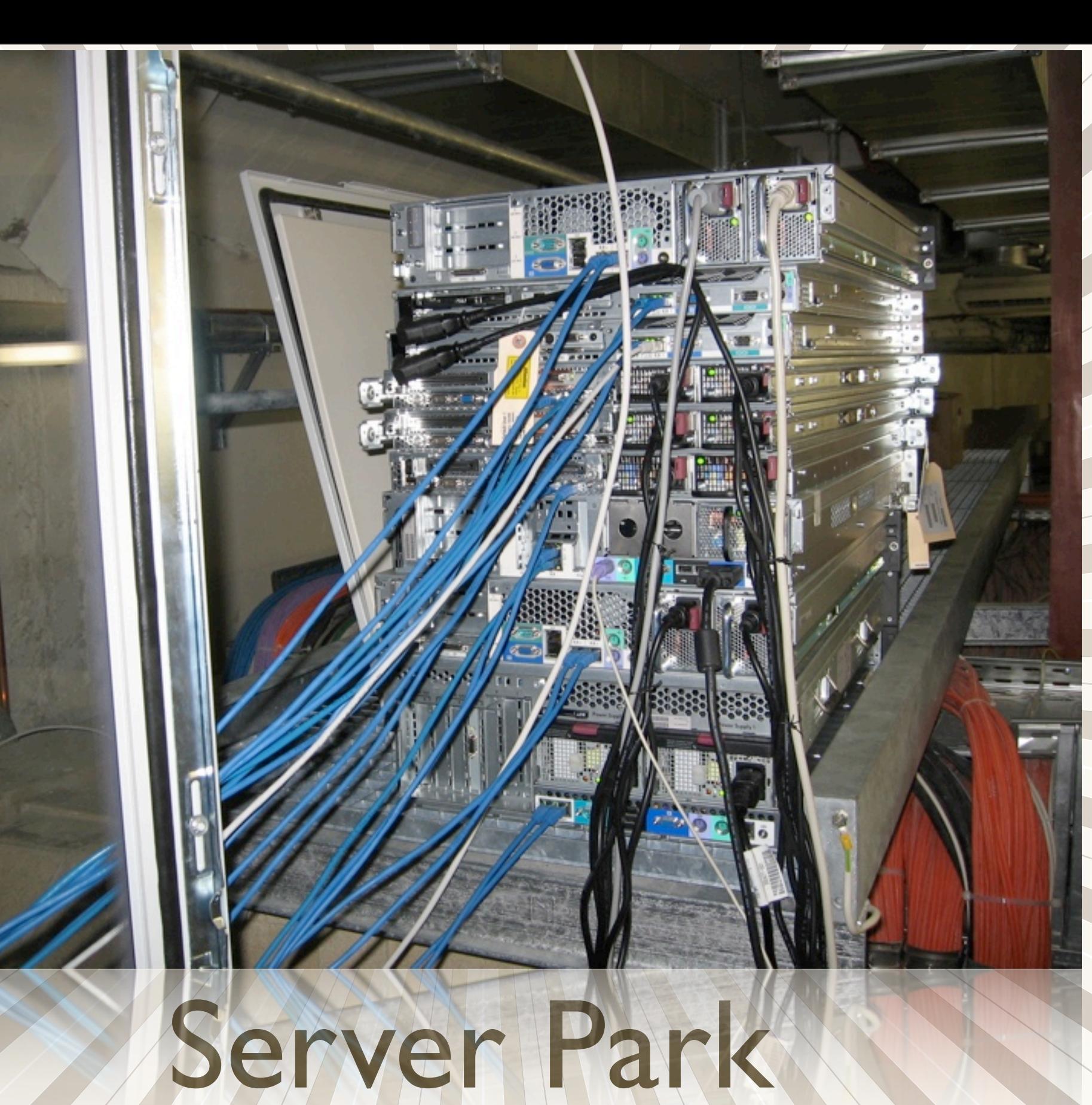

a katika katika sendengan dan sama sendengan dan sama sendengan dan sama sendengan dan sama sendengan dan sama<br>Sendengan dan sama sendengan dan sama sendengan dan sama sendengan dan sama sendengan dan sama sendengan dan s

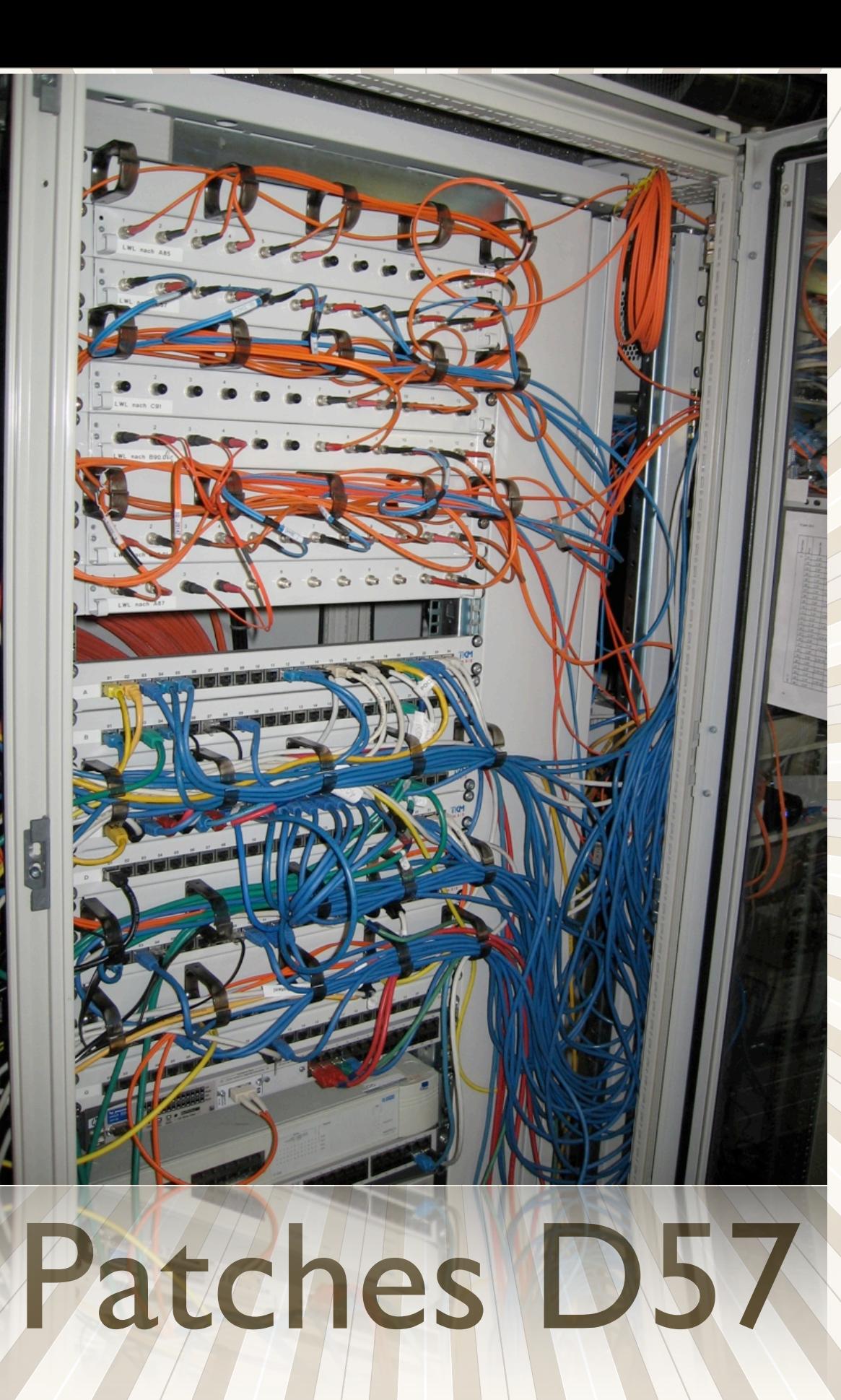

a de la partida de la caracción de la caracción de la caracción de la caracción de la caracción de la caracció<br>Del caracción de la caracción de la caracción de la caracción de la caracción de la caracción de la caracción

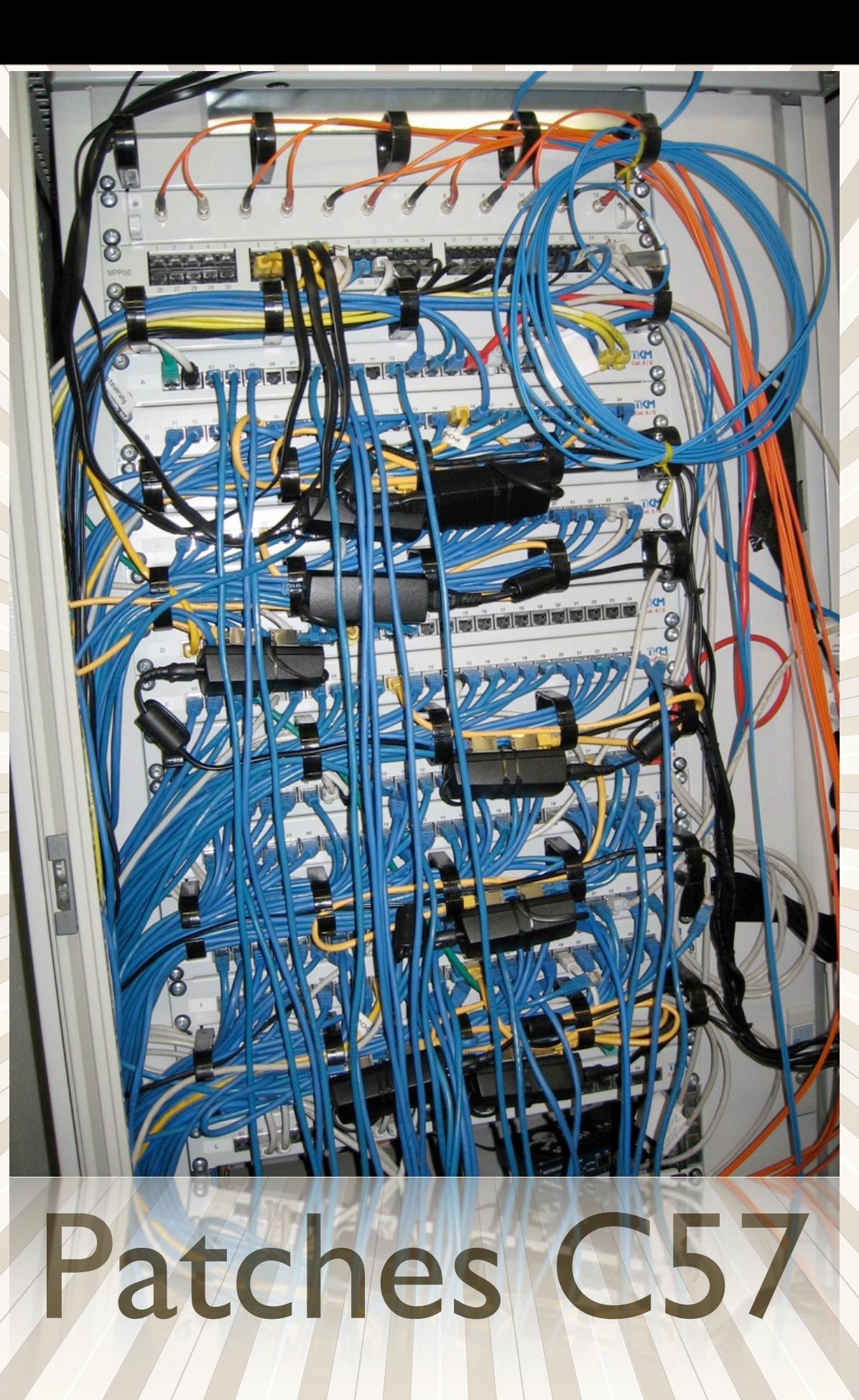

 $\frac{1}{2}$ 

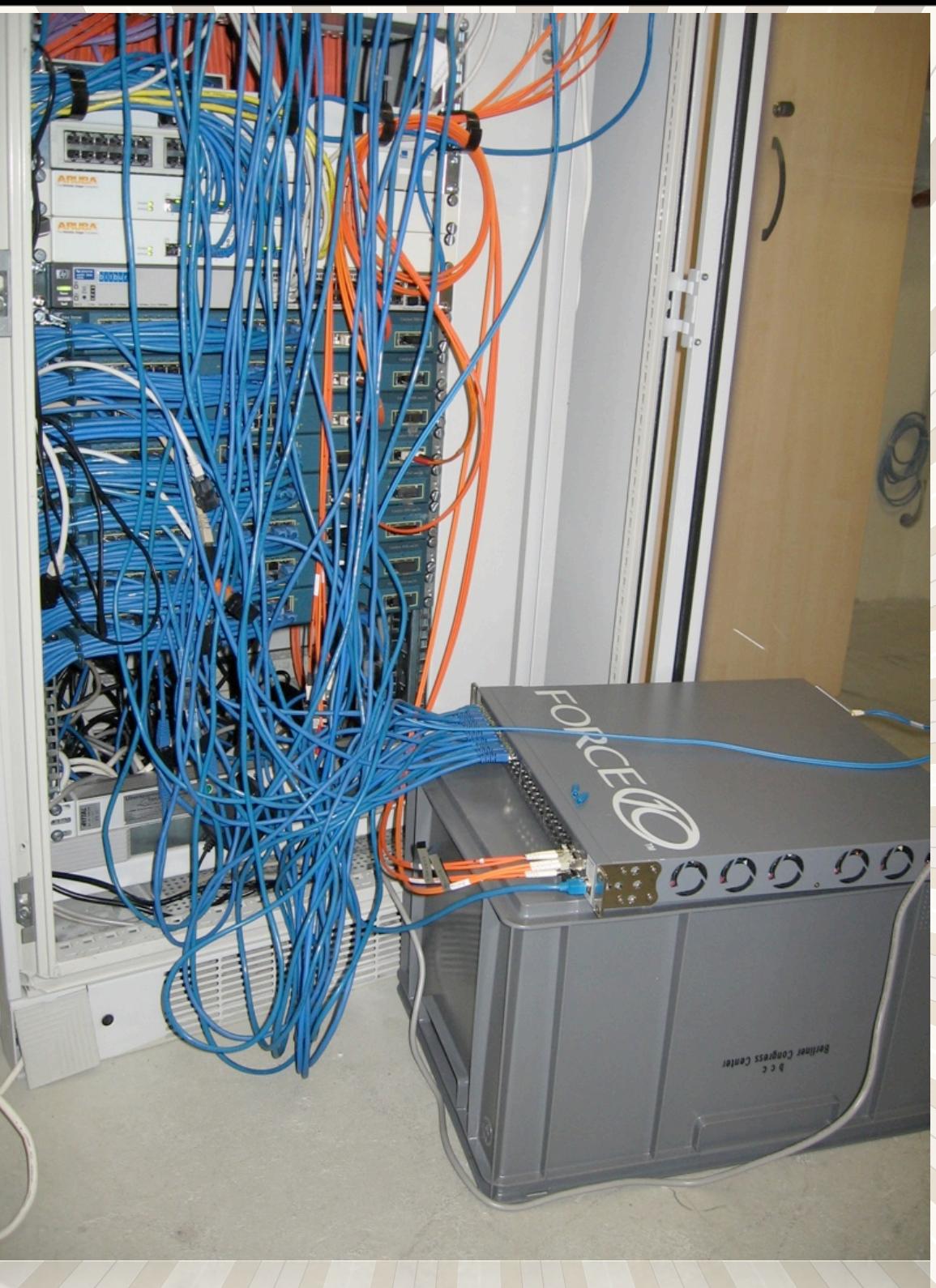

### Patches C57

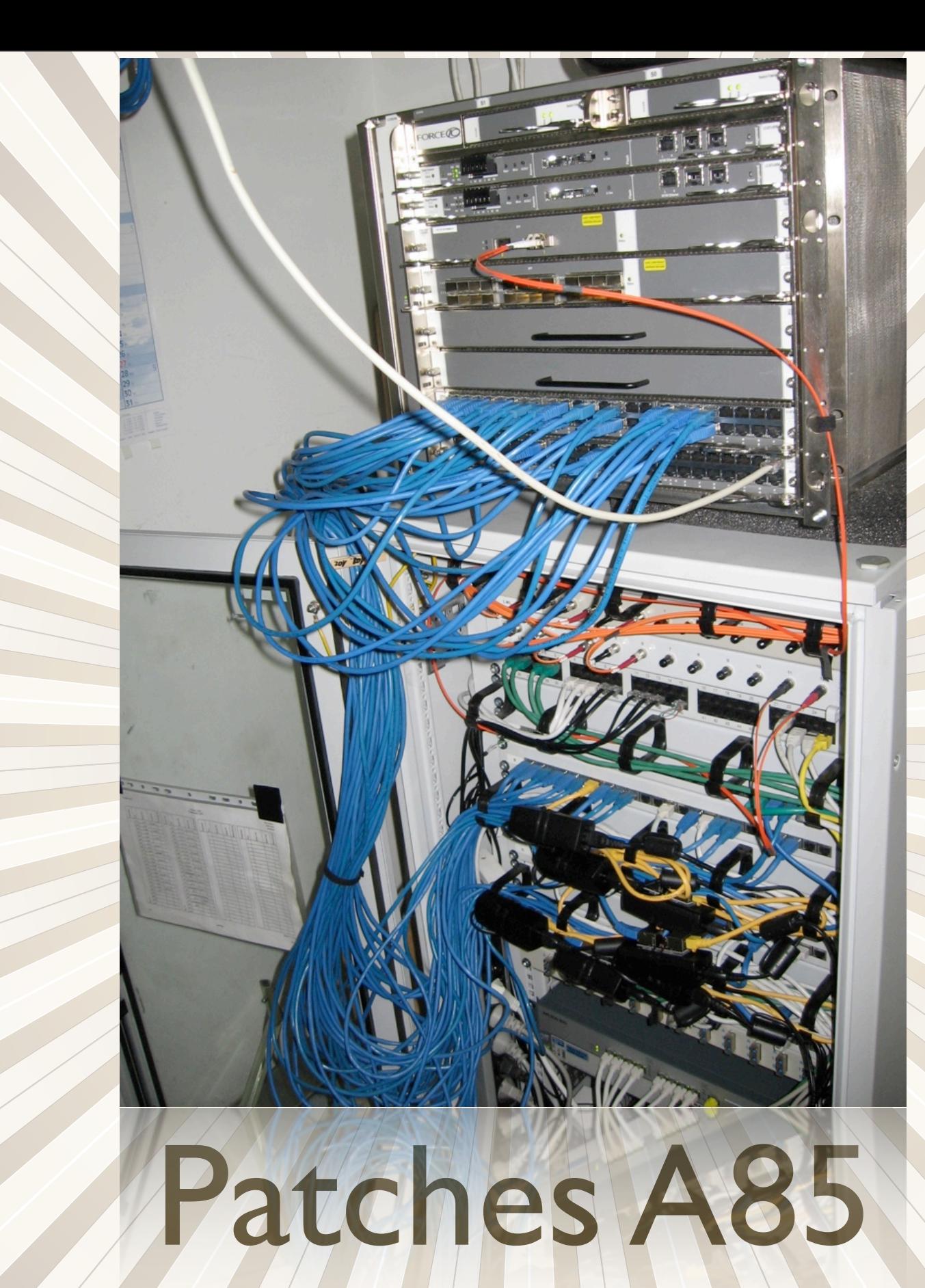

and the state of the state of the state of the state of the state of the state of the state of the state of the

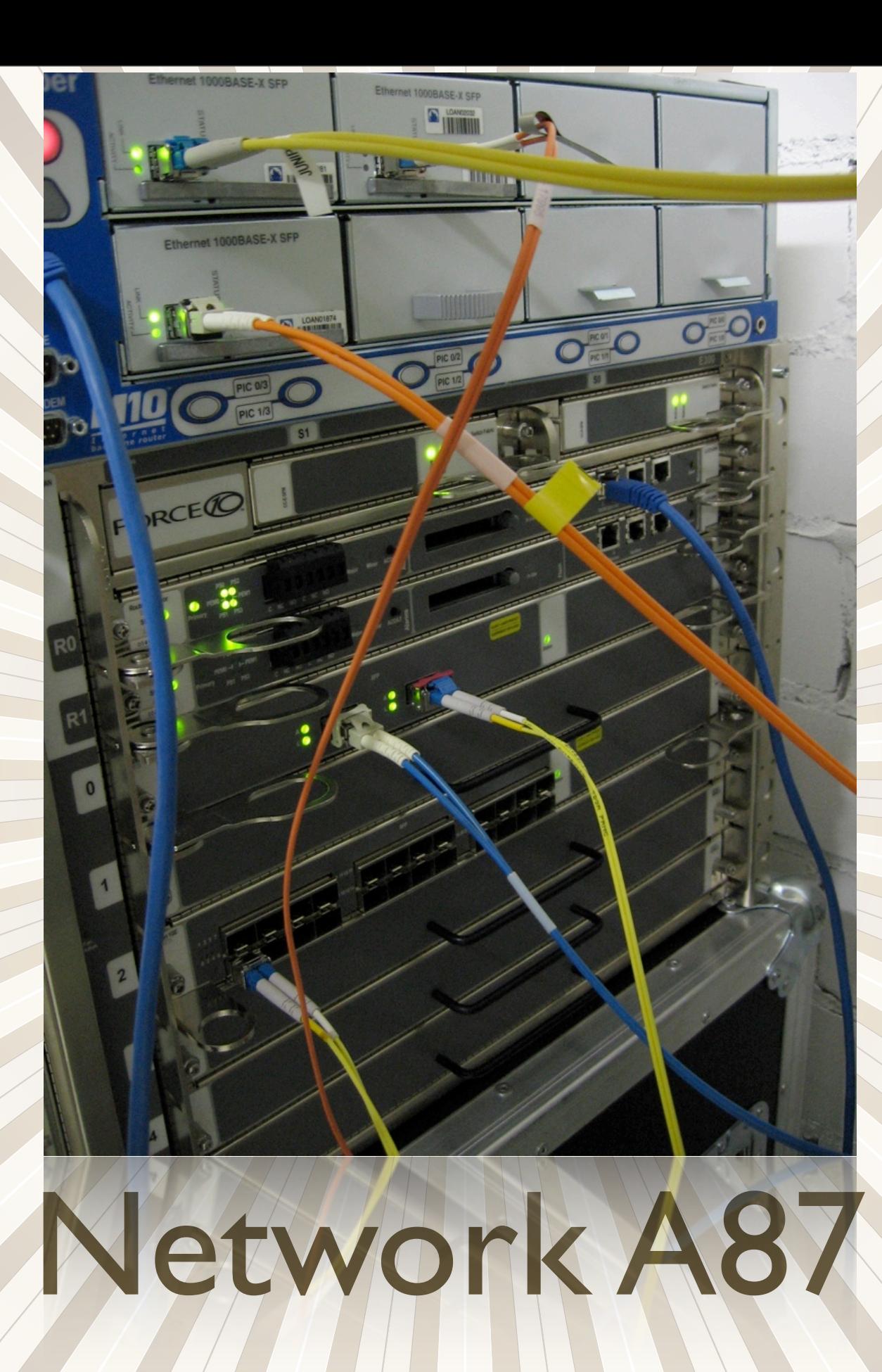

 $\mathcal{L}/\mathcal{L}$ 

r de

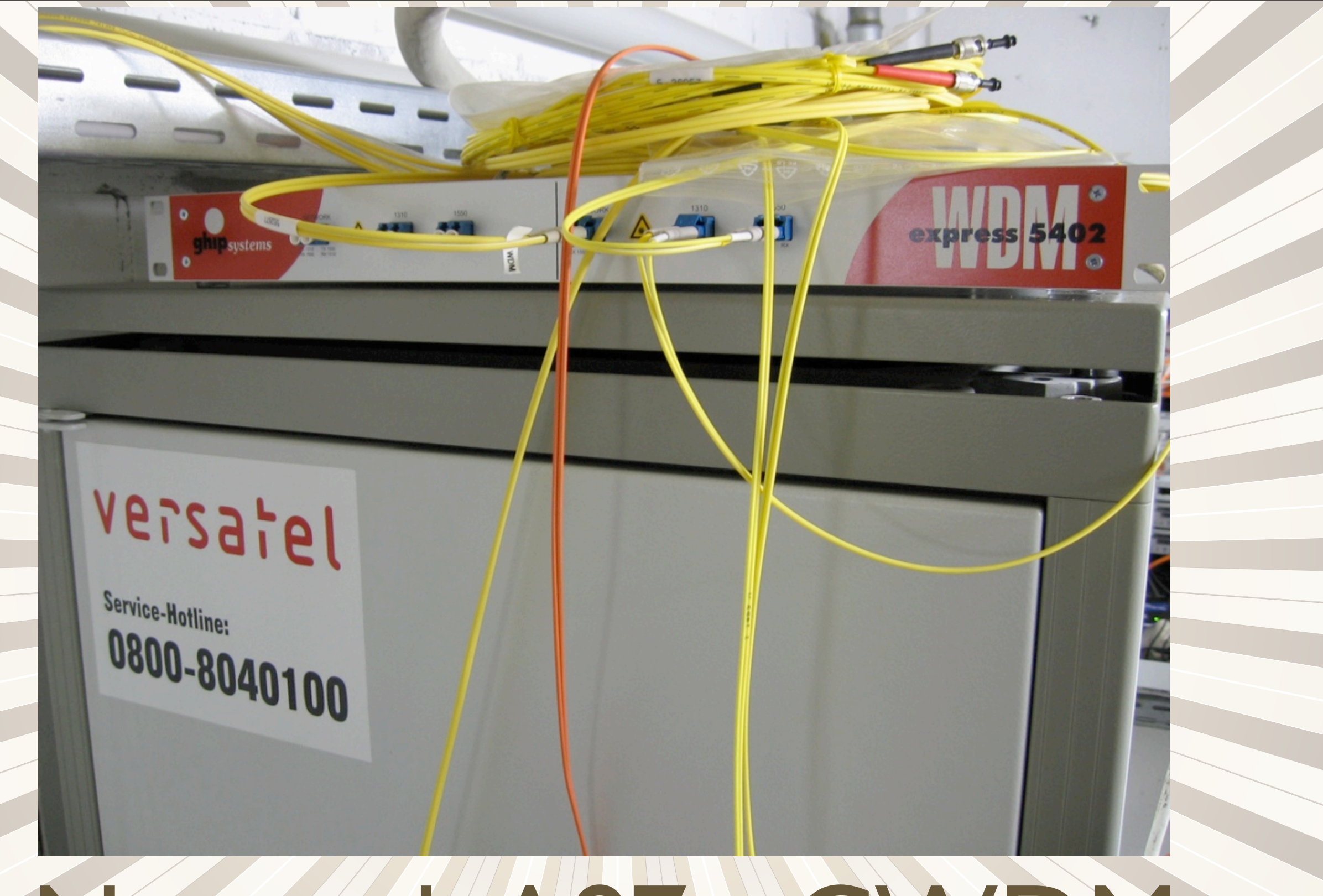

## Network A87 - CWDM

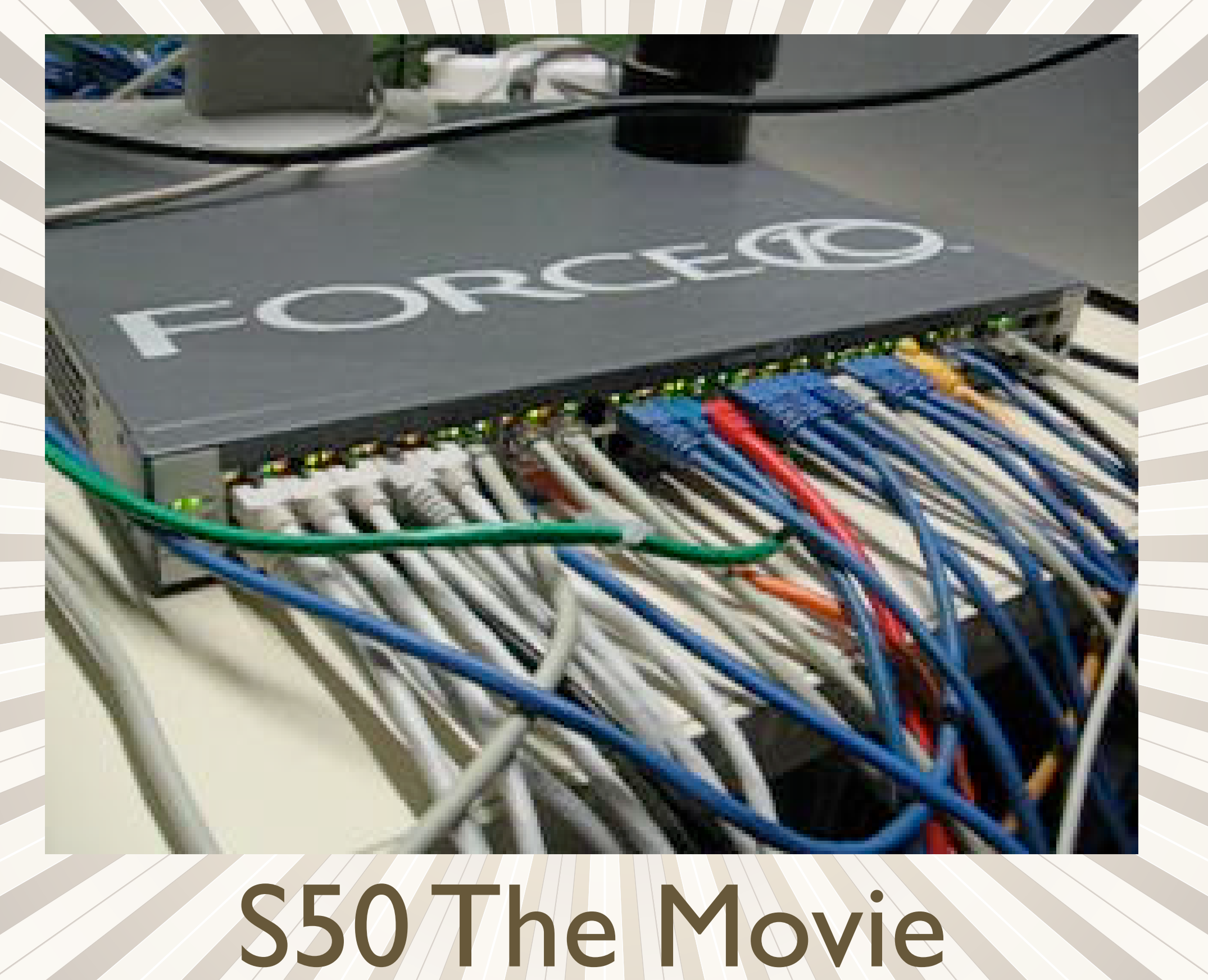

**TITULIAN SENSON** 

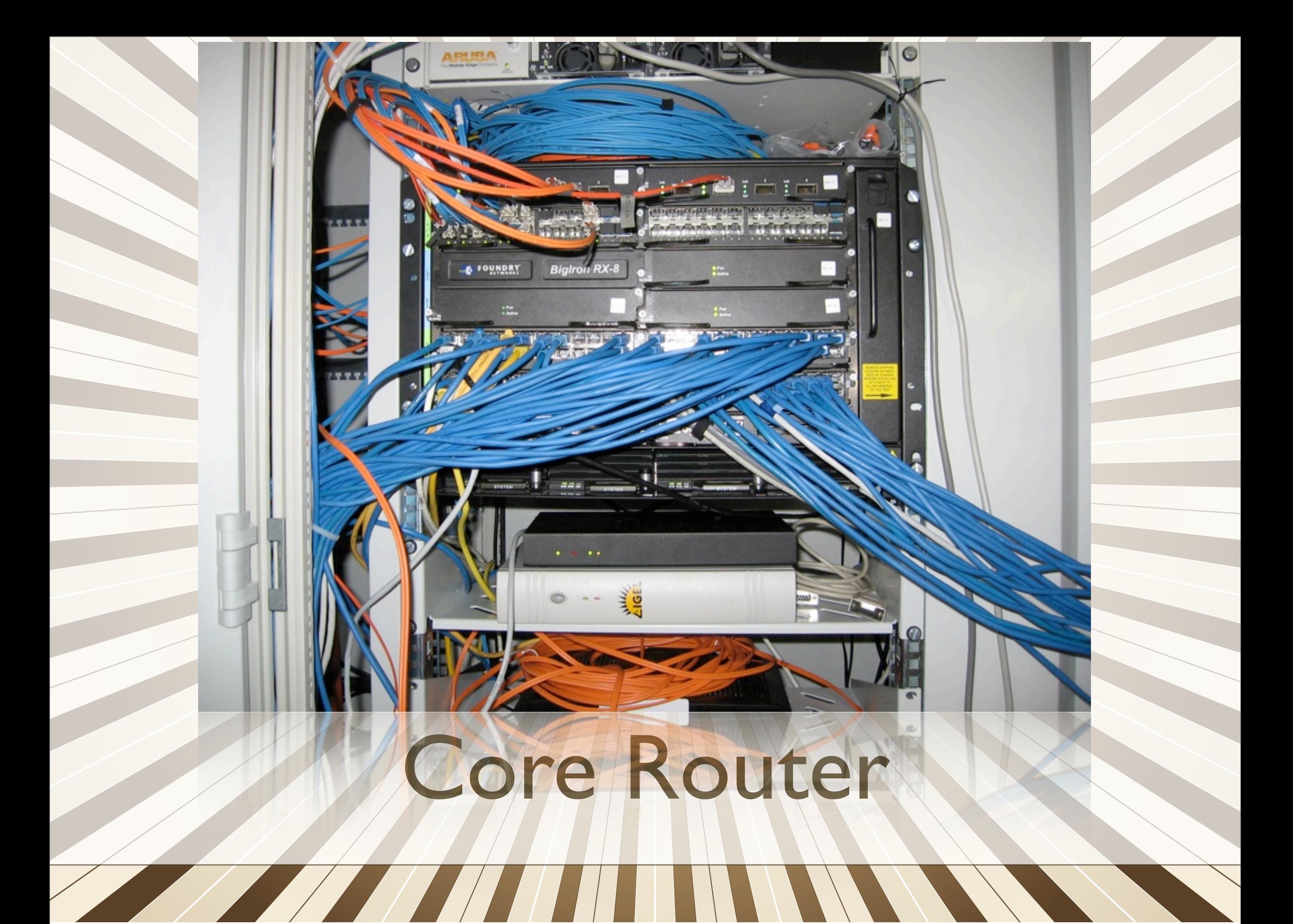

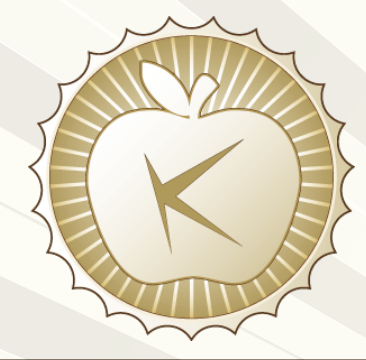

### Links

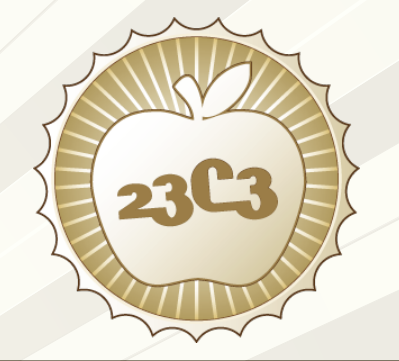

- 3 x 10GE-SR
- Ix IOGE-ER
- 14 x 1000baseSX
- 1 x 1000baseLX
- ± 100 1000baseT
- ± 3,000 10baseT/100baseTX ports
- 1 x 10base2 coax

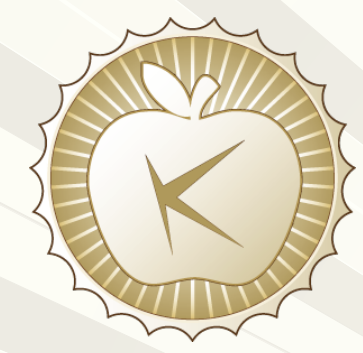

# Issues & Outages

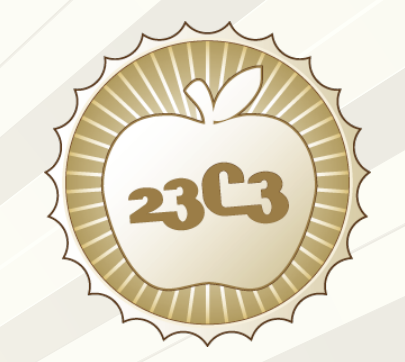

### • Late Hardware Deliveries

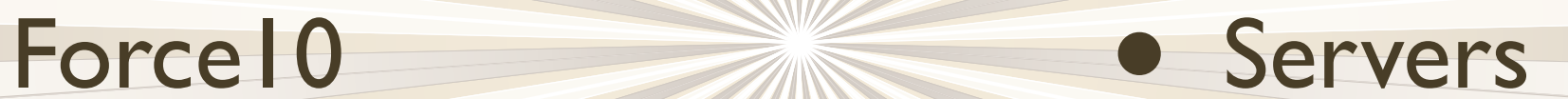

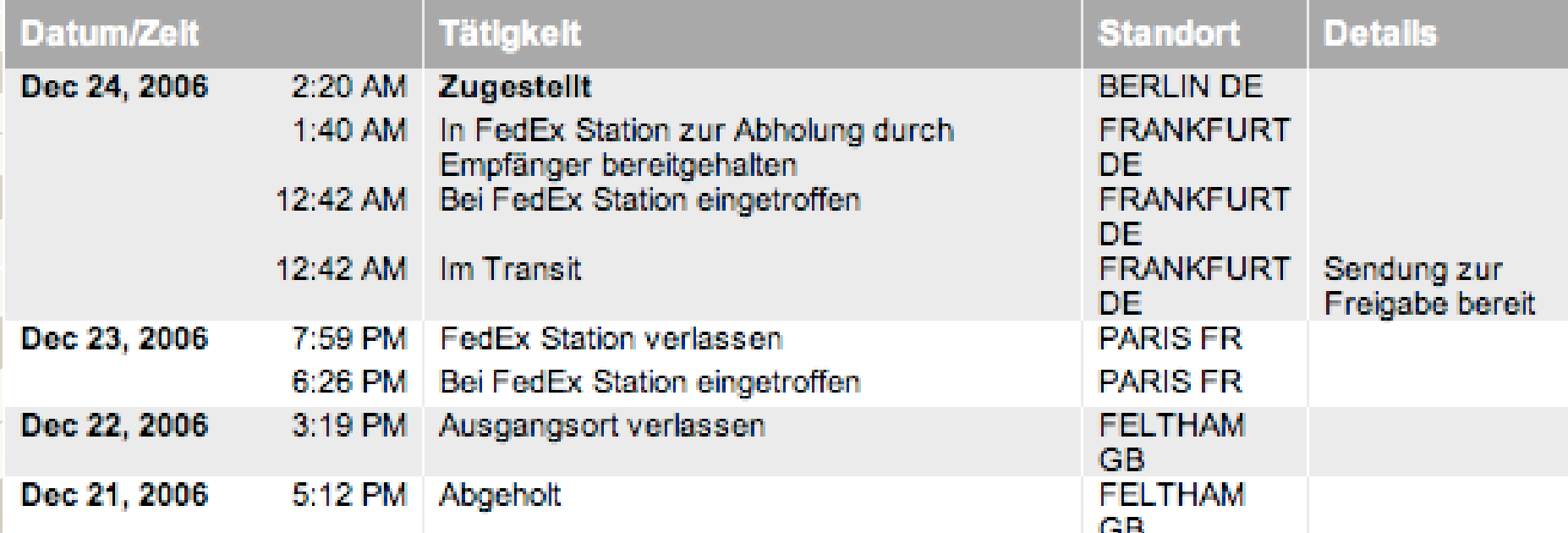

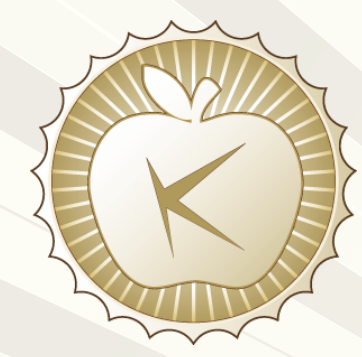

# Outages & Issues

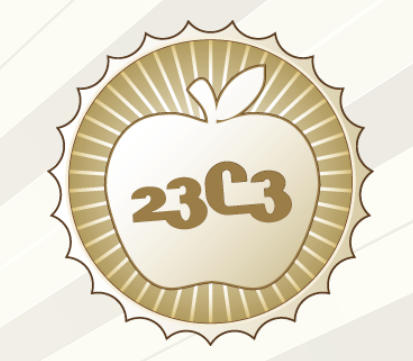

### • Core Router

- Broken Switch Fabric Module
- High CPU load on linecards
- Out of IPv4 next-hop memory space

 $\sqrt{111}$ 

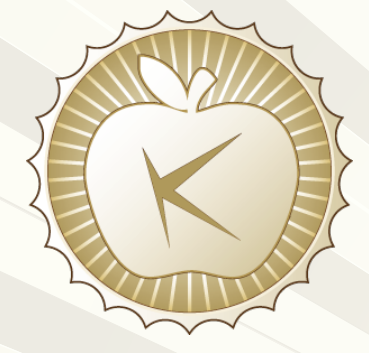

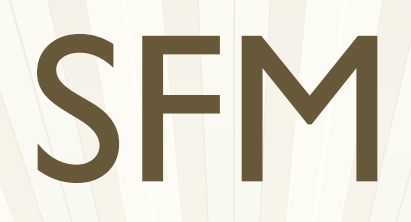

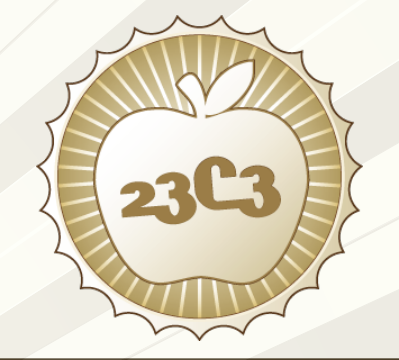

central-services#power-on snm 2 Power on SNM2. rw\_power\_on\_snm: write 000700ff to RW\_MBRIDGE\_CARD\_POWER\_OFF\_REG

\*\*\* SNM 2 POST diags \*\*\*

FE 0 access passed;

FE 0 Serdes PRBS Loopback passed

FE 0 multicast distribution table passed

[...]

FE200 slot 0 fe 2 Serdes 60 prbs loopback failed

FE 1 multicast distribution table passed

 FE 2 access passed; Error:rw\_power\_on\_snm: SFM POST diags failed for SNM 2 central-services# SYSLOG: Dec 28 22:28:44:<189>central-services, BGP Peer 2001:4ce8::3 DOWN (Hold Timer Expired)

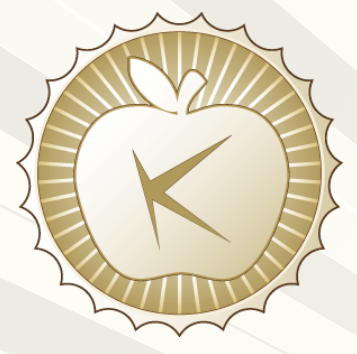

# LP CPU

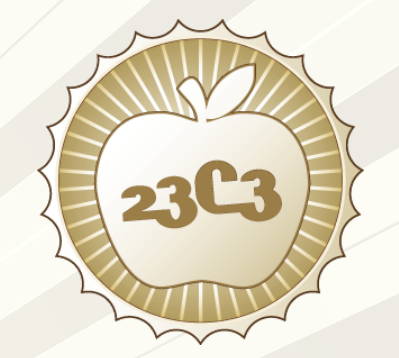

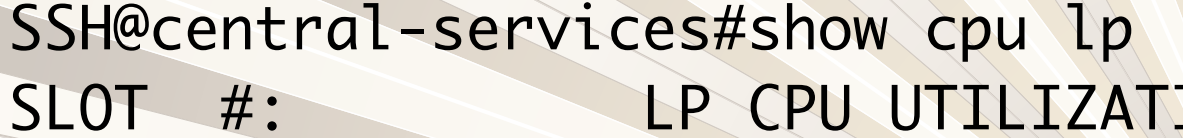

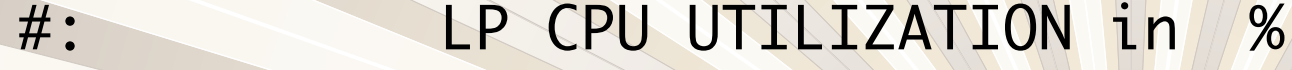

A MARINA

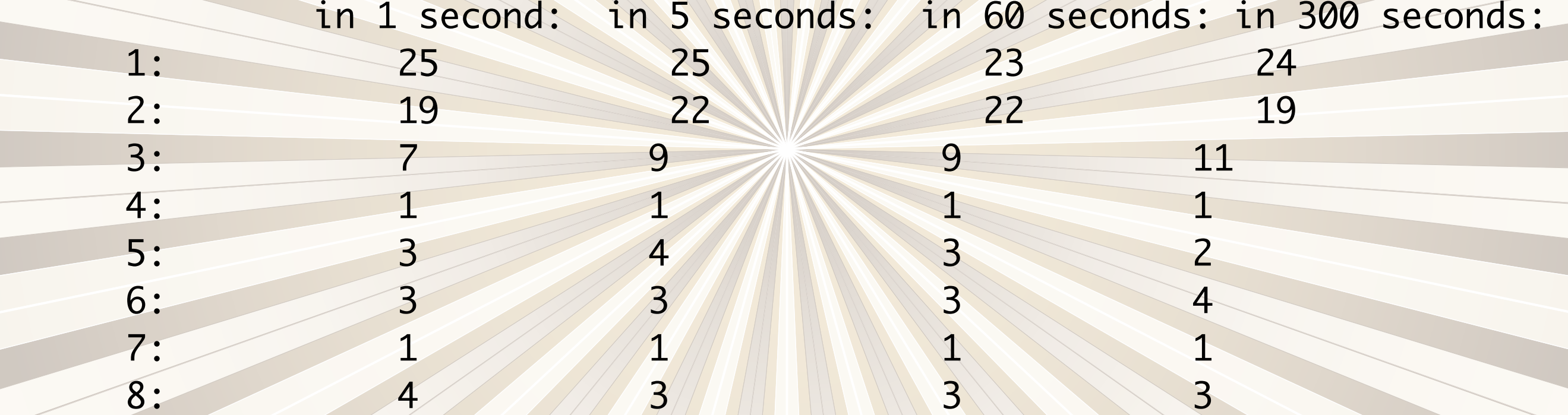

 $\vert$   $\vert$   $\vert$ 

SSH@central-services#

### Nexthop

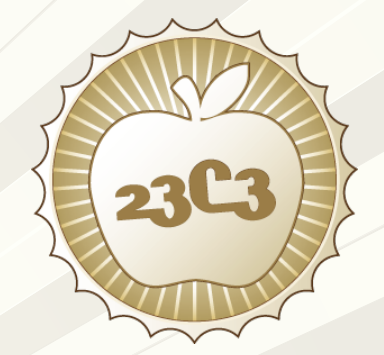

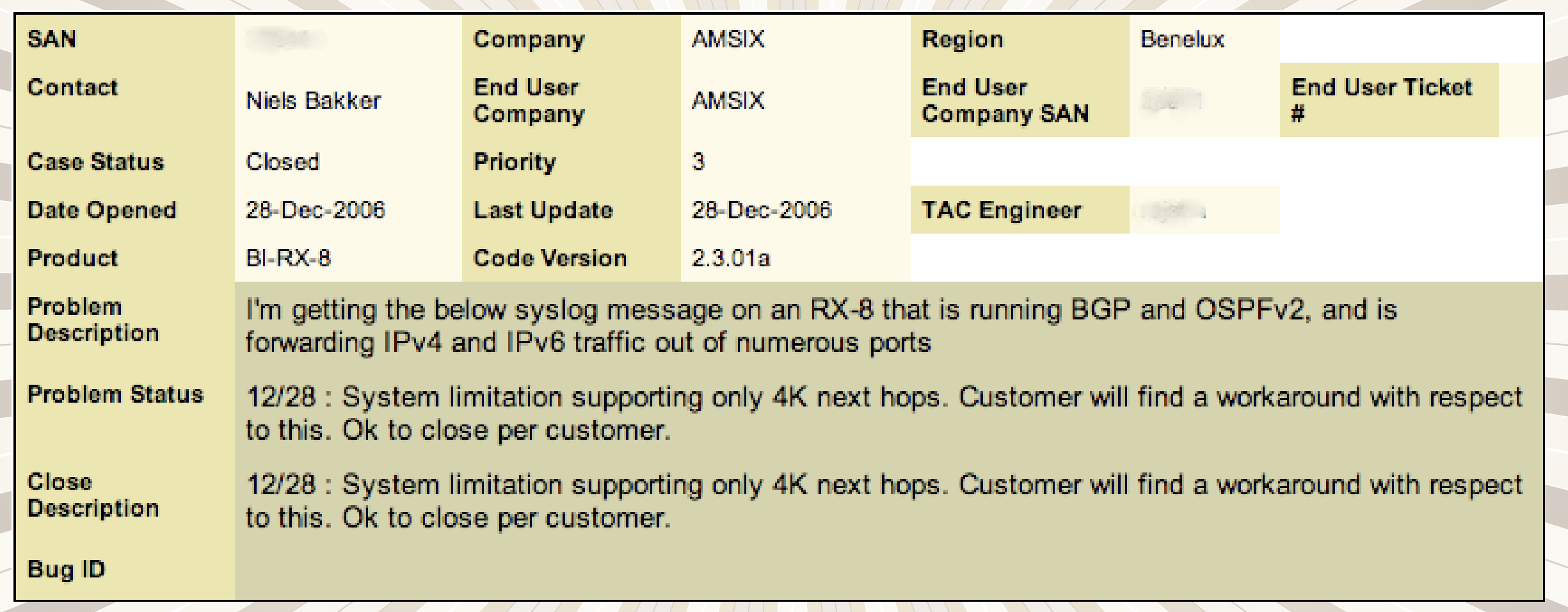

INFO: Out of nexthop entries for path count 1 on slot 2.

**TAN MARITANIA** 

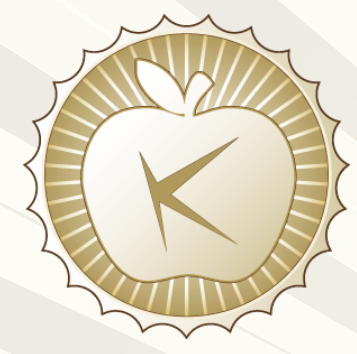

### Nexthop

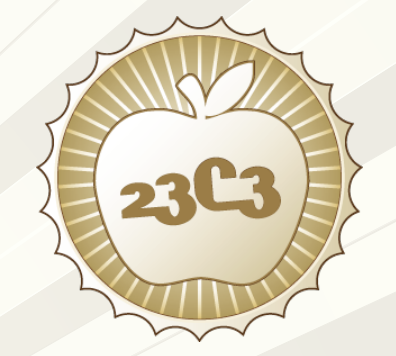

SSH@central-services#rconsole 1 Connecting to slave CPU 1/1... (Press Ctrl-Shift-6 X to exit)

rconsole-1/1@LP>ena No password has been assigned yet... rconsole-1/1@LP#sh ip nexthop

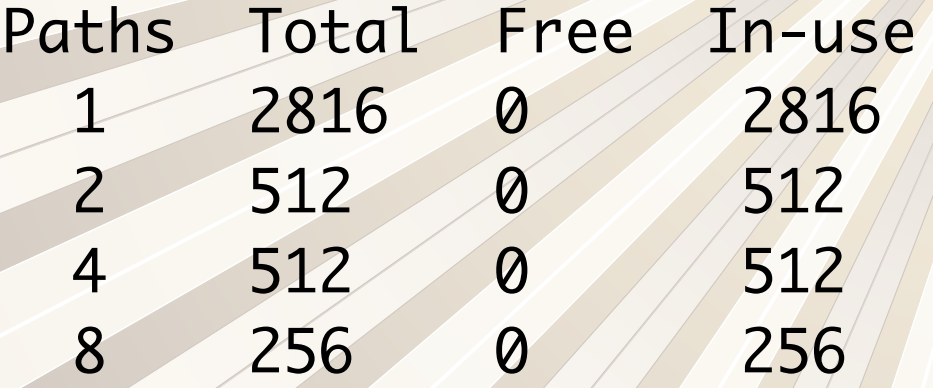

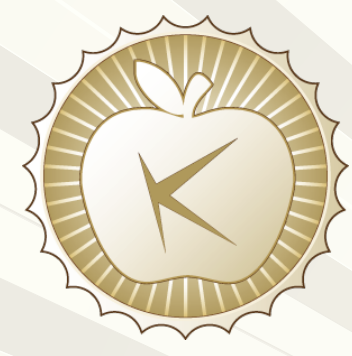

## Nexthop

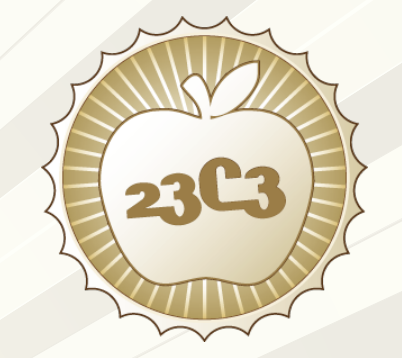

• Workaround: Kill ARP sponge to free up resources on all linecards

• Conversation with supplier is ongoing

rconsole-1/1@LP#sh ip next

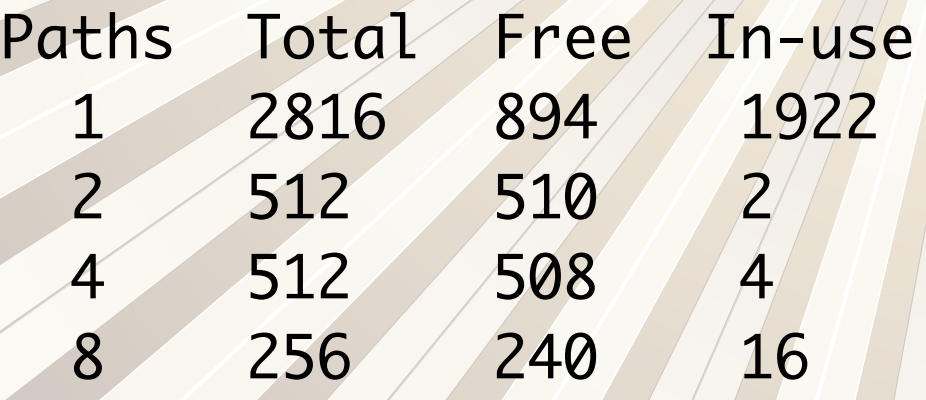

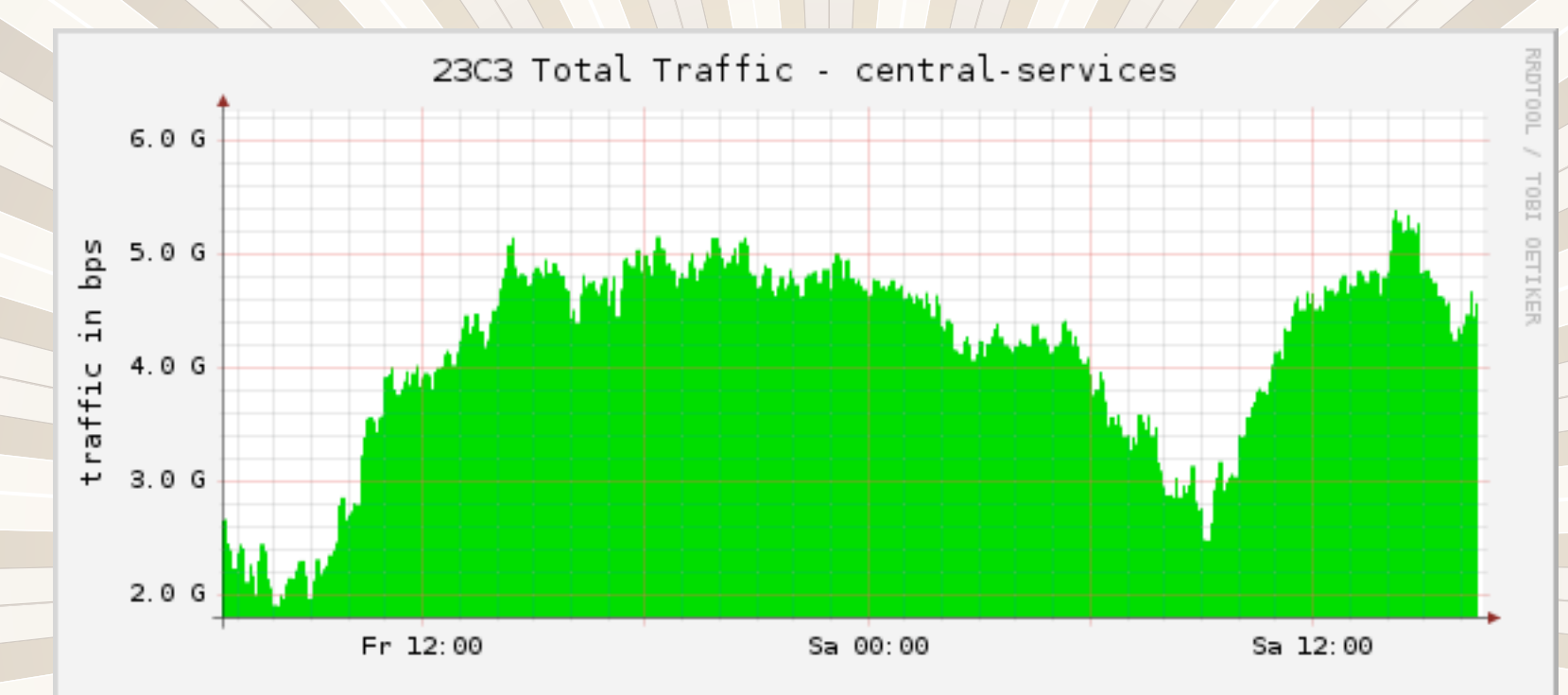

#### $\n *in*\n$

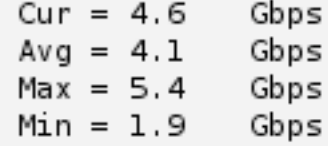

Updated: Sat Dec 30 16:35:01 2006 CET

# Graphs! - Core Traffic

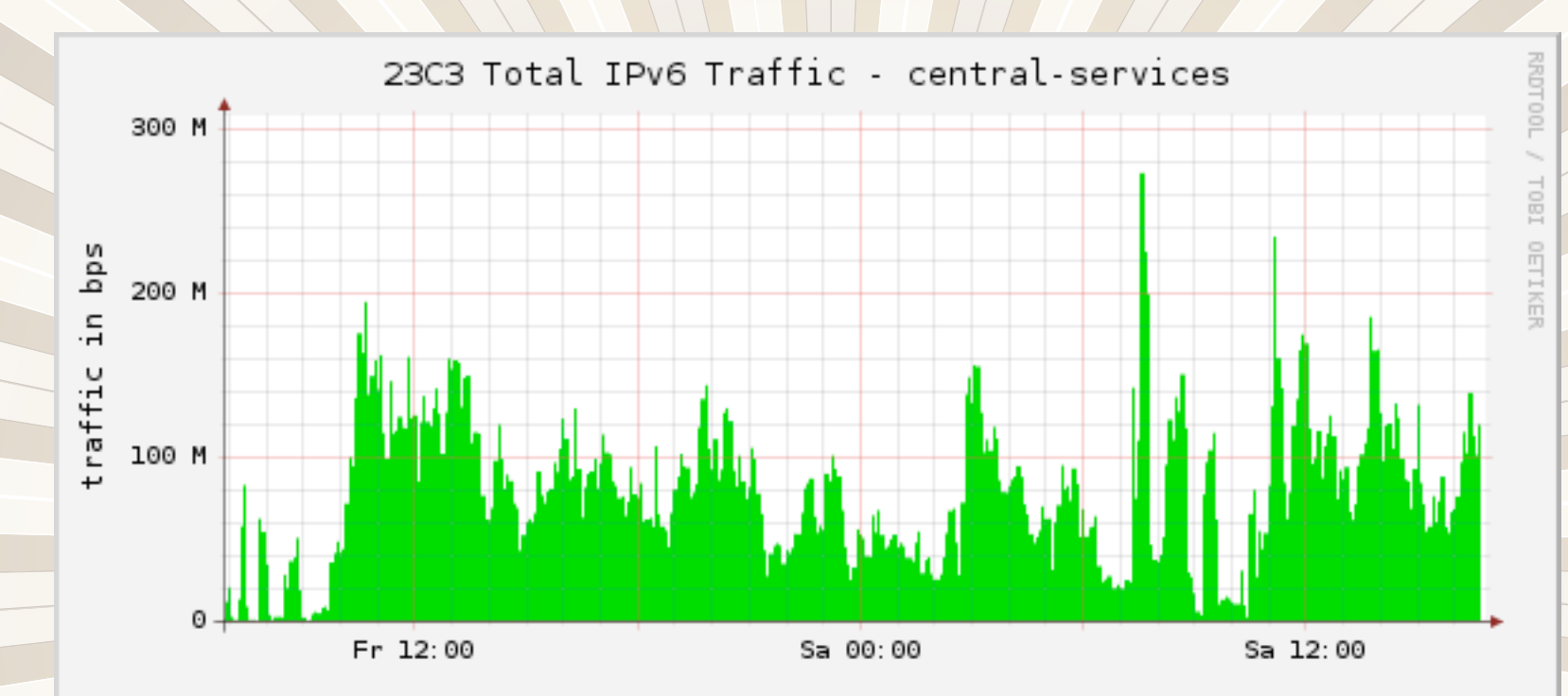

#### $\n *in*\n$

 $Cur = 119.0$  Mbps  $Avg = 77.9$  Mbps  $Max = 272.2$  Mbps  $Min = 0.0$ bps

Updated: Sat Dec 30 16:50:08 2006 CET

Graphs! - IPv

The statistics were last updated Saturday, 30 December 2006 at 16:30, at which time 'jamesbrown' had been up for 5 days, 2:23:20.

#### 'Daily' Graph (5 Minute Average)

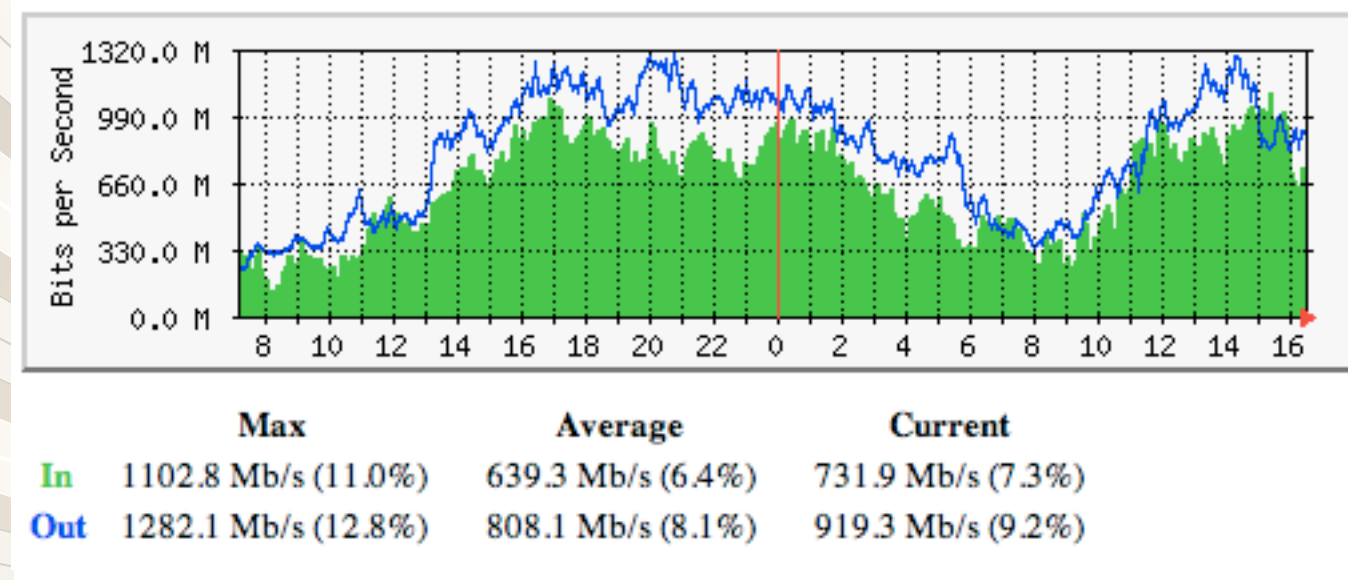

#### 'Weekly' Graph (30 Minute Average)

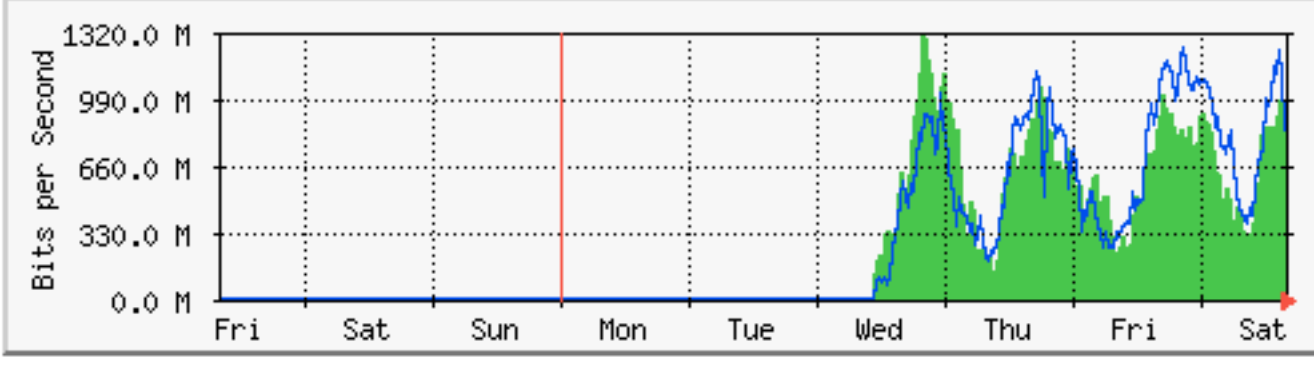

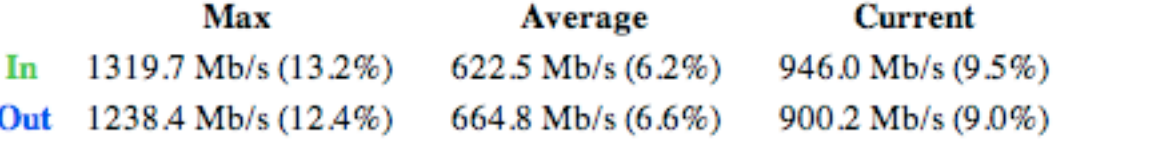

# Graphs! - A Level

### **Total Upstream BW**

System: A bunch of really fast routers Maintainer: The Amazing NOC Description: Total Upstream BW ifType: ifName: Max Speed: 5.0 Gbits/s The statistics were last updated Saturday, 30 December 2006 at 16:30

#### 'Daily' Graph (5 Minute Average)

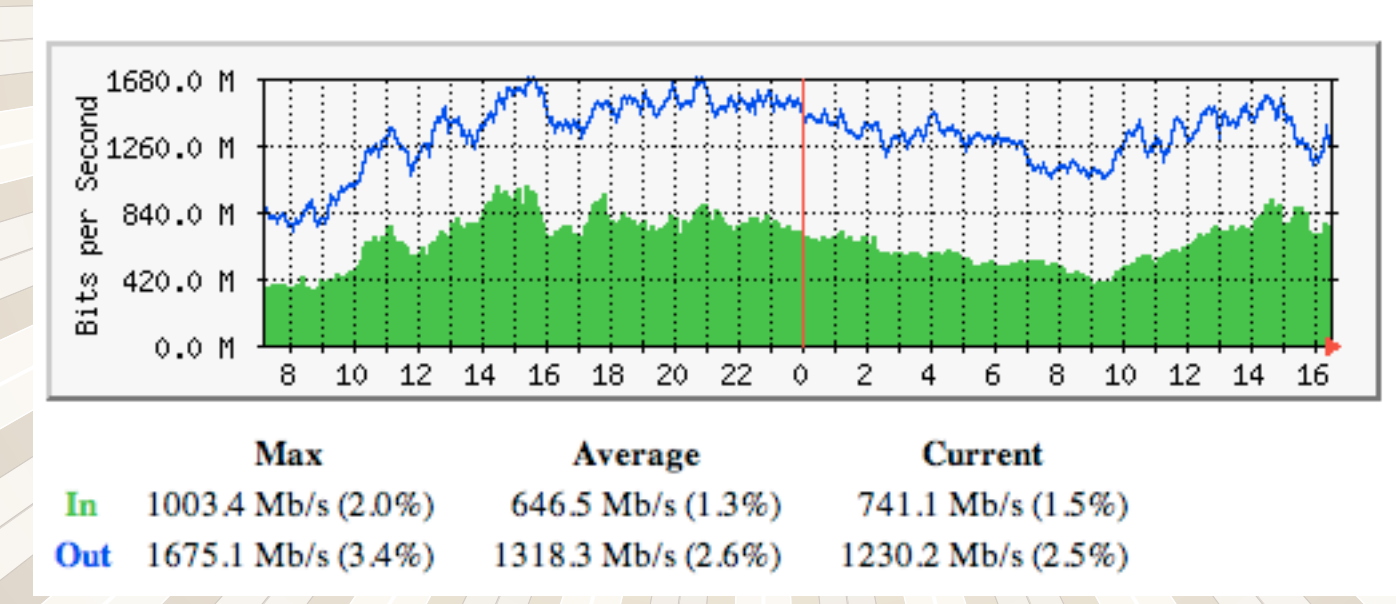

#### 'Weekly' Graph (30 Minute Average)

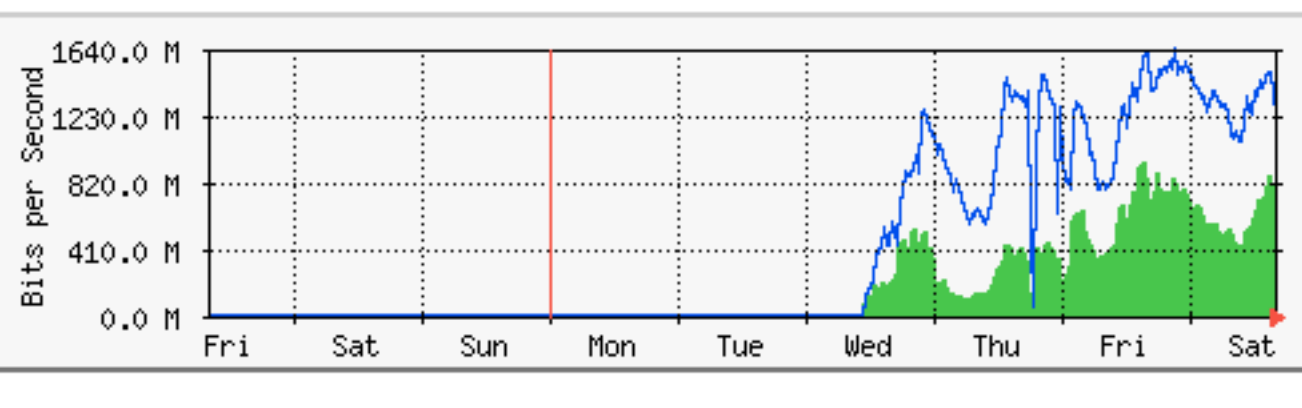

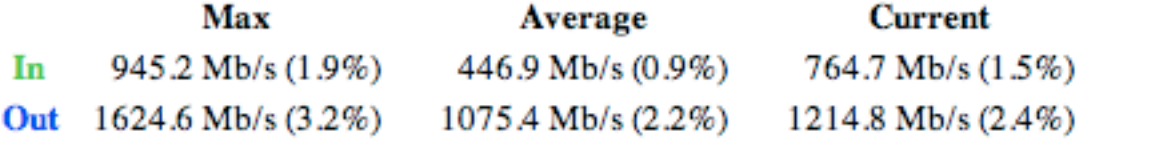

# 1003 Mbps incoming 1675 Mbps outgoing

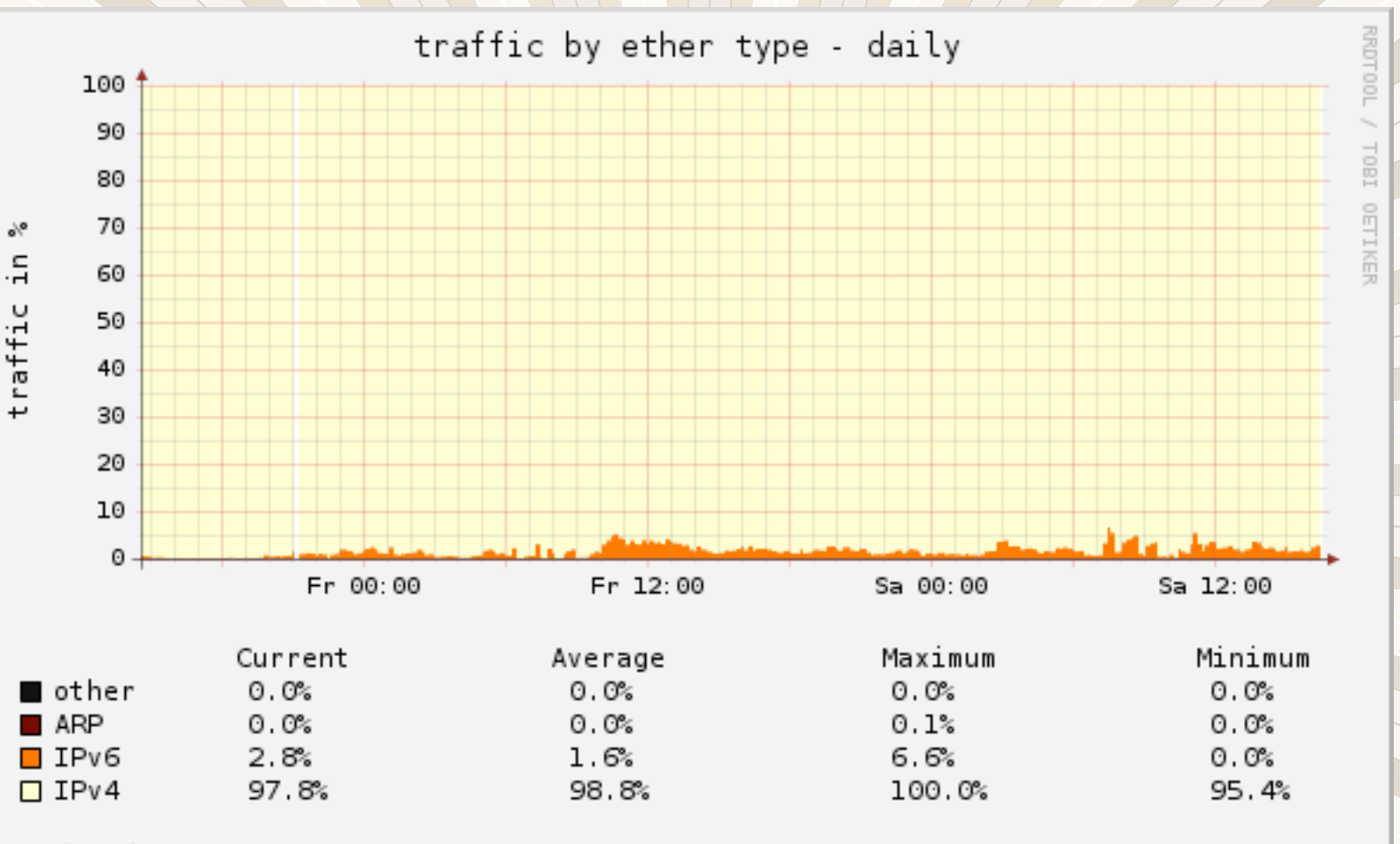

Updated: Sat Dec 30 16:35:01 2006 CET

# Peak Traffic IPv6: 6.6%

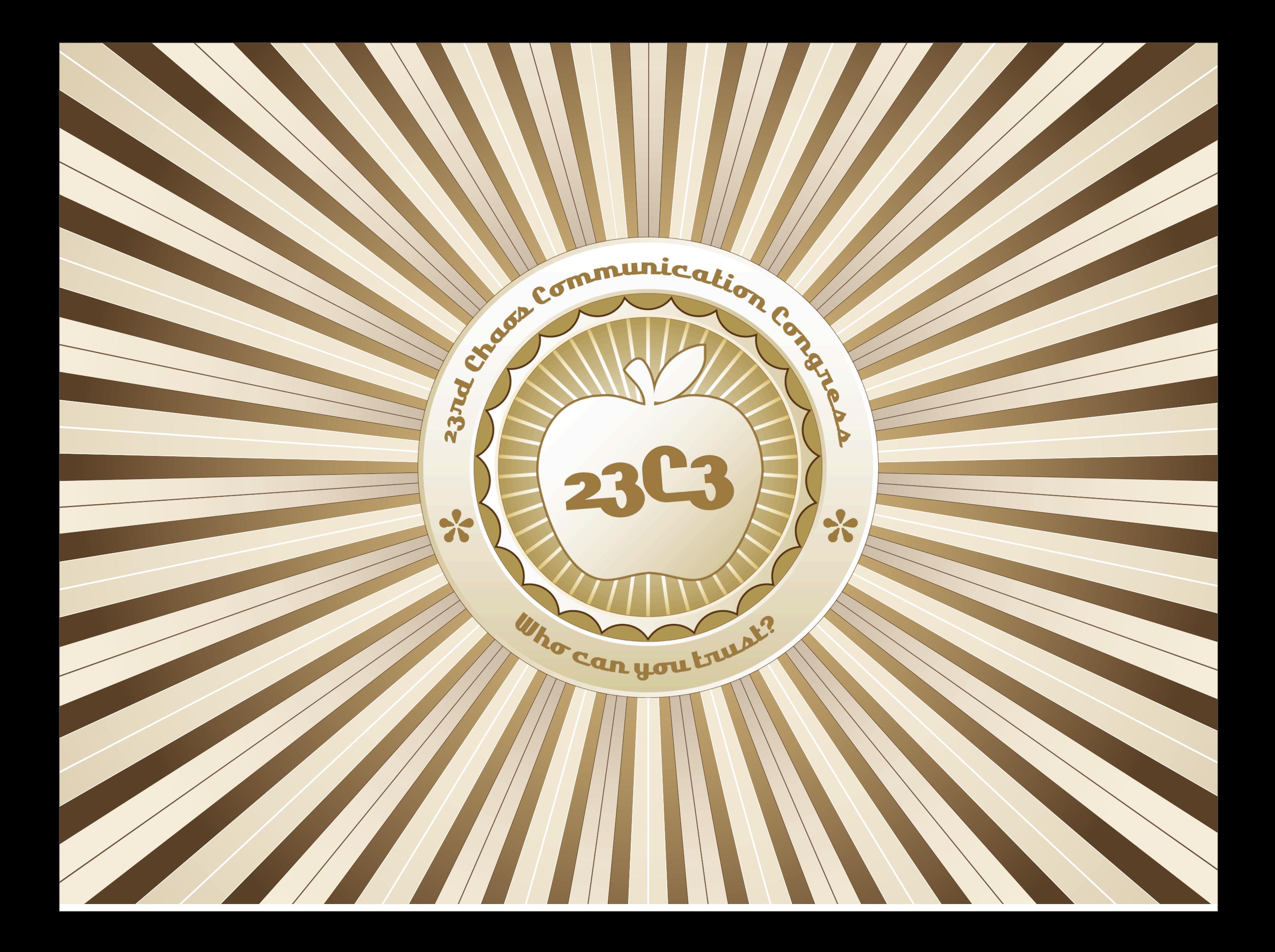

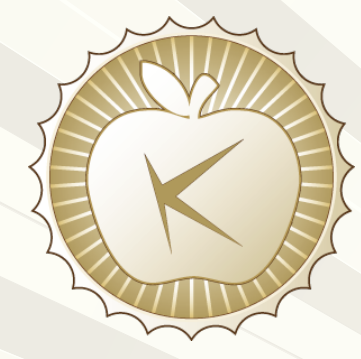

### Wireless LAN 23C3

### Agenda

- 22C3 Recall
- **Preparation & Design**
- Topology
- **Performance & Security**
- Monitoring for Station Troubleshooting
- **Statistics**
- Outlook 2007 & Thanks...

a de la partida de la partida de la partida de la partida de la partida de la partida de la partida de la partida de

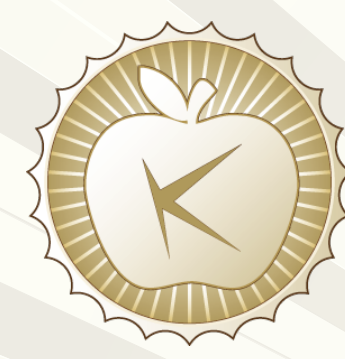

## Wireless LAN 22C3 Recall

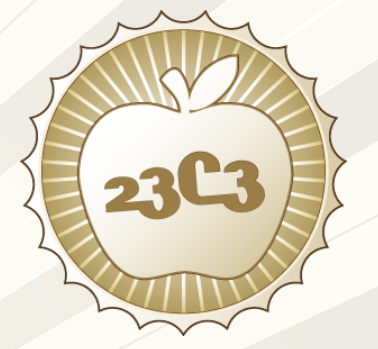

- 36 Single Mode Access Points
- **Low density 802.11a**
- 2400 Aruba Switch = 512 Max Users
- User peak 509 != Average 350
- Performance Issues (QoS)
- Rogue Access Points

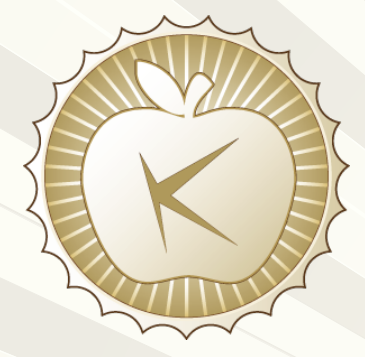

### Wireless LAN 23C3 Preparation & Design

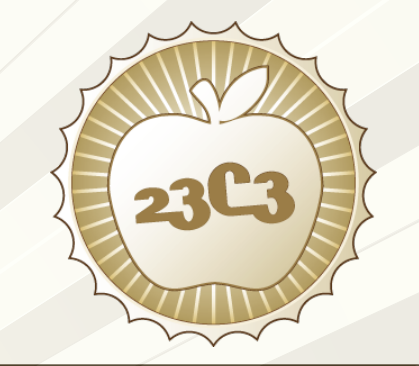

- Location Planning
	- Autocad
- **Backbone Design** 
	- Separation
	- QoS
		- Snort, Shaping
	- **Security** 
		- ACL, Fuzzying, Load tests

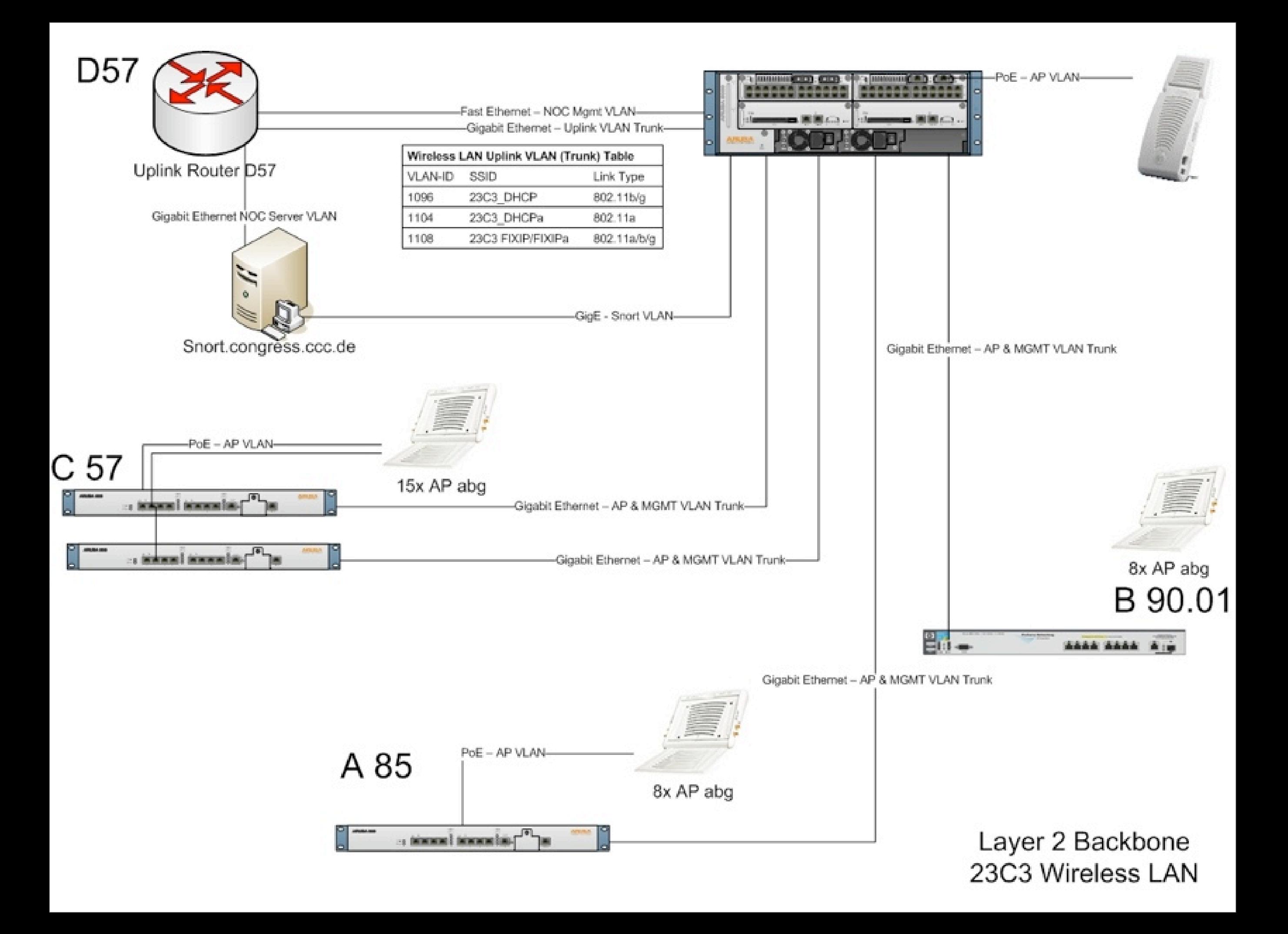

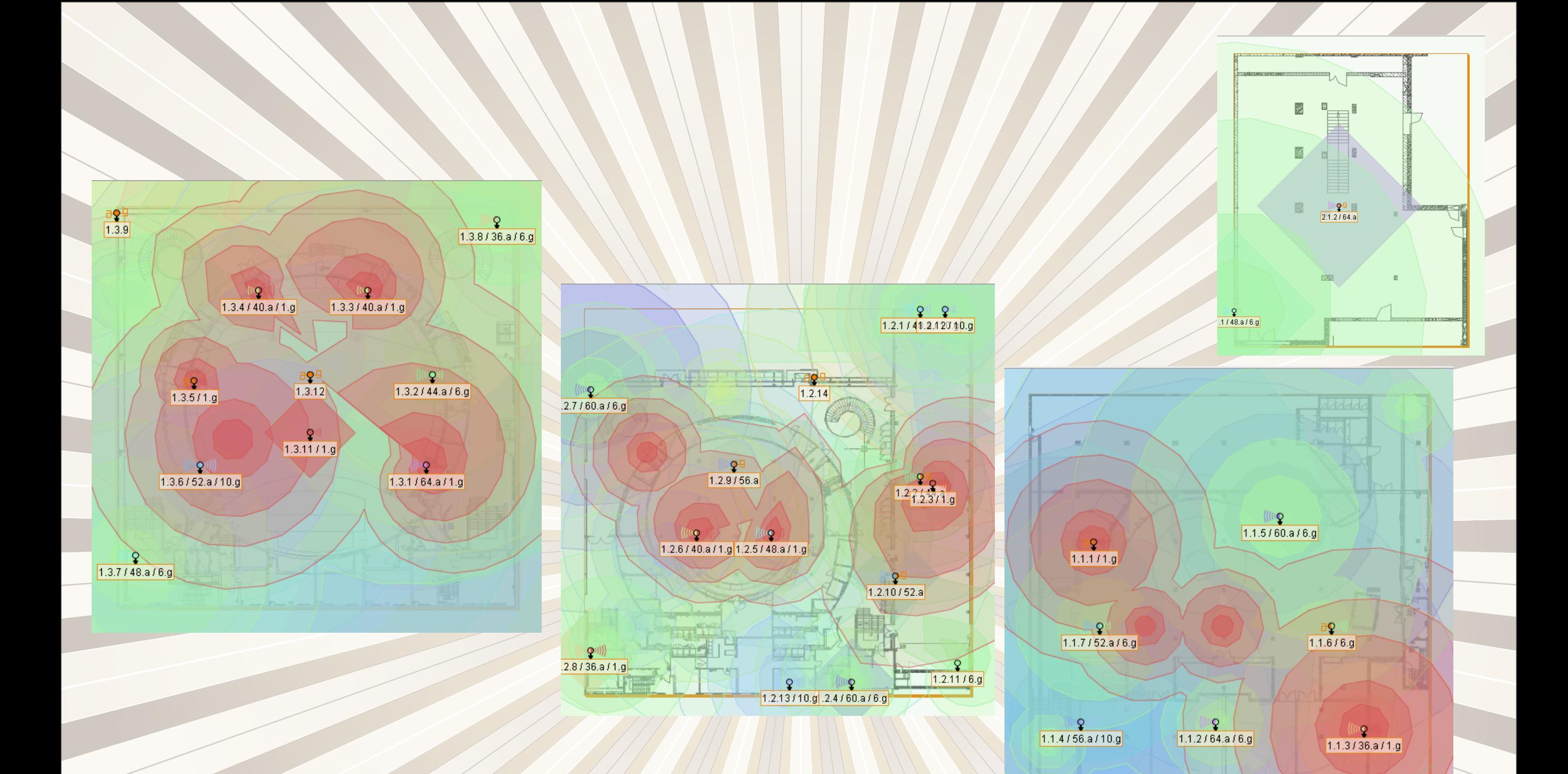

## Wireless LAN 23C3 Topology

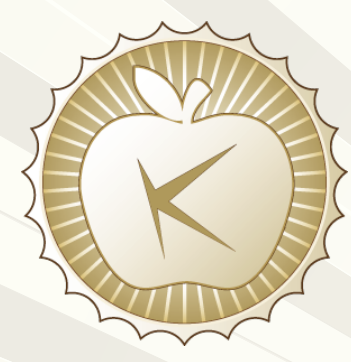

### Wireless LAN 23C3 Setup 802.11 Performance

### • Calibration

- Channel Setup
- Load Balancing
- Traffic Shaping

 $\frac{1}{2}$ 

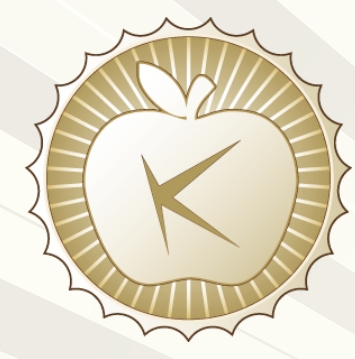

### Wireless LAN 23C3 Security

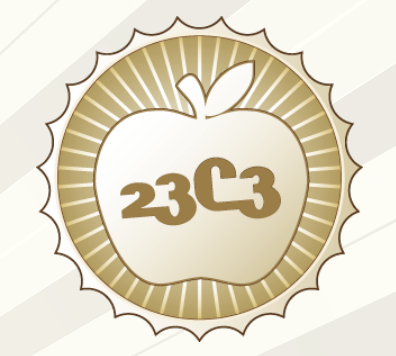

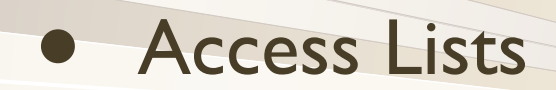

- L2 Frame Monitoring
- Rogue AP prevention
- Gateway protection

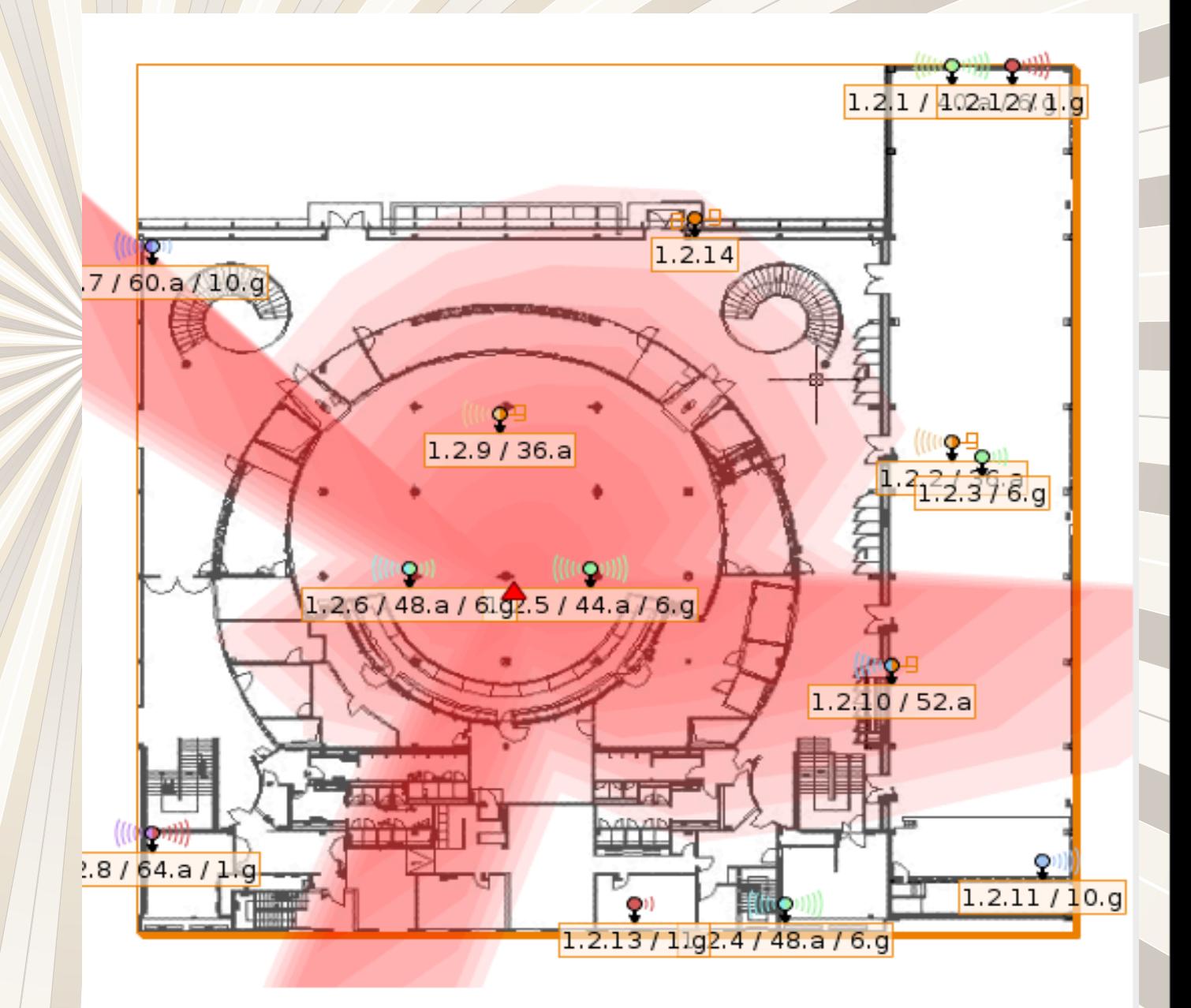

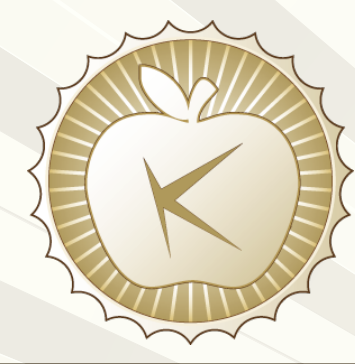

### Monitoring for Troubleshooting (3G)

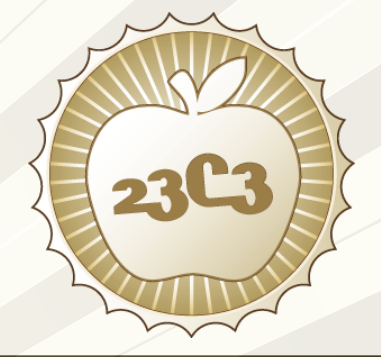

 $\sqrt{1-\frac{1}{2}}$ 

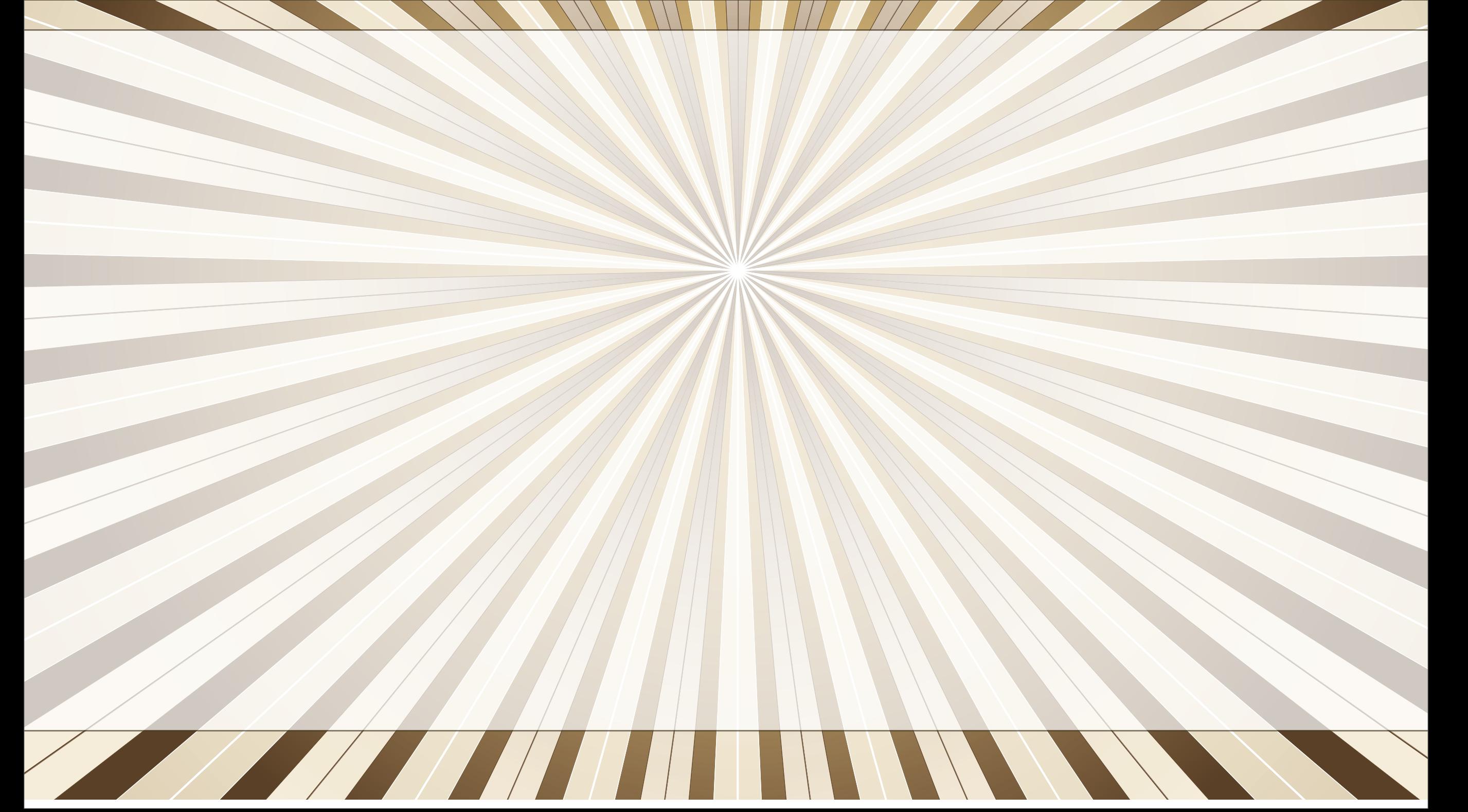

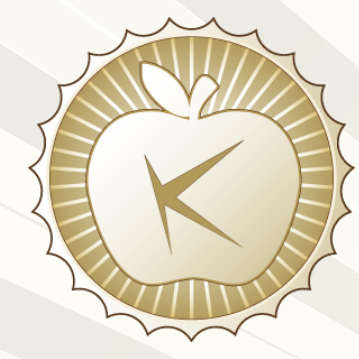

### Wireless LAN 23C3

### **Statistics**

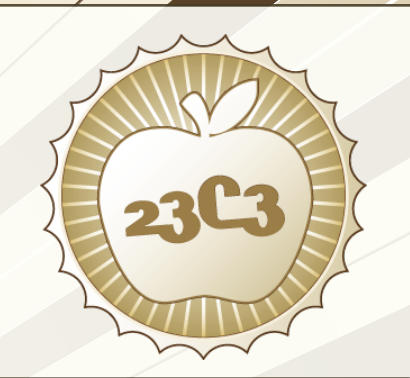

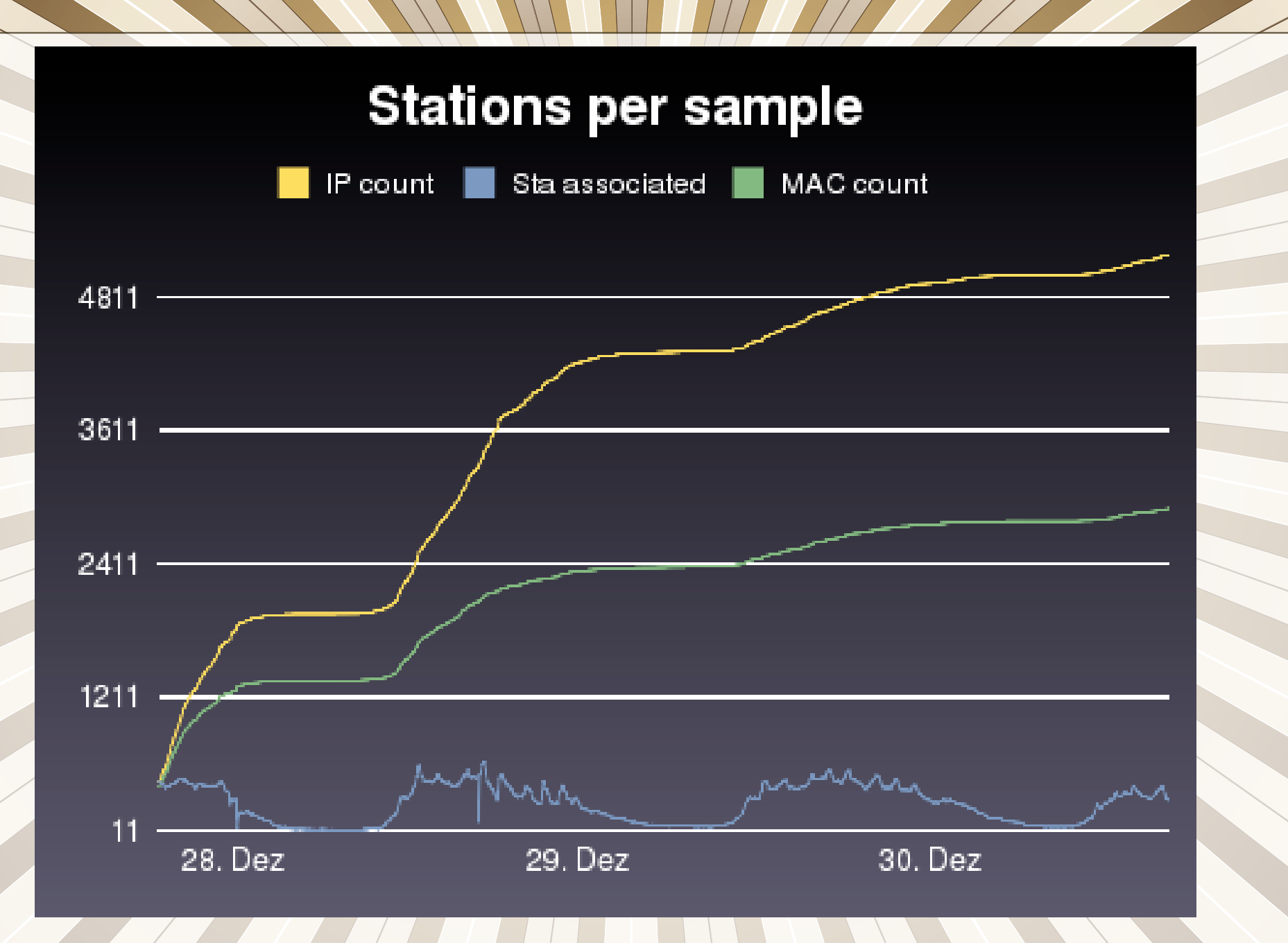

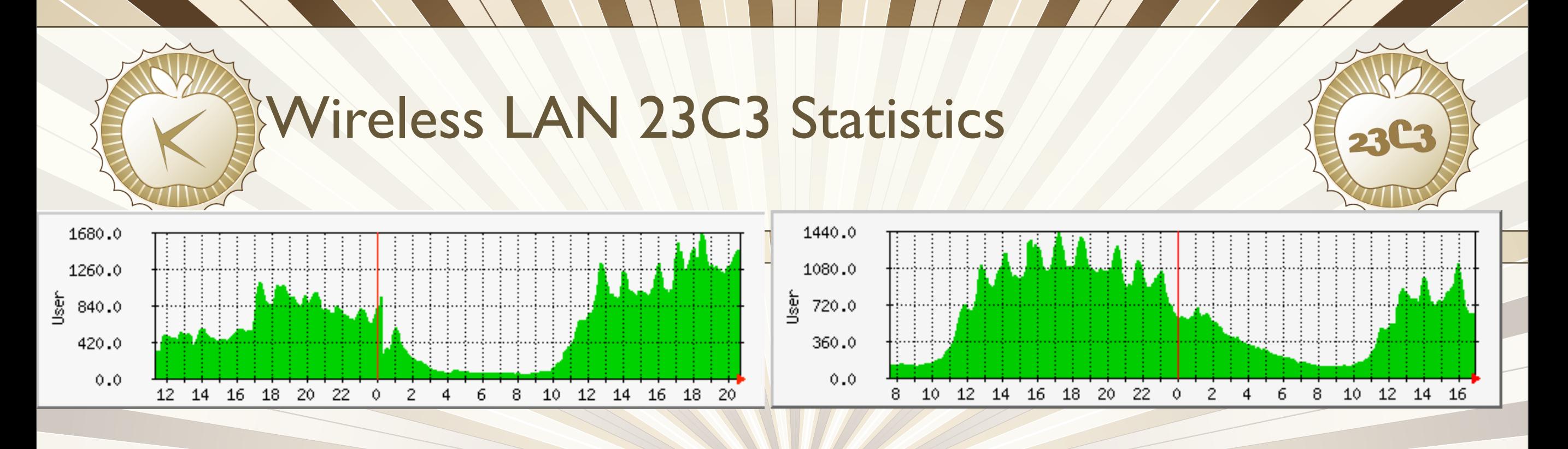

- 1-2d Max Assocs 1678, Average 631, Current was 1399
- 3-4d Max Assocs 1423, Average 633, Current was 633

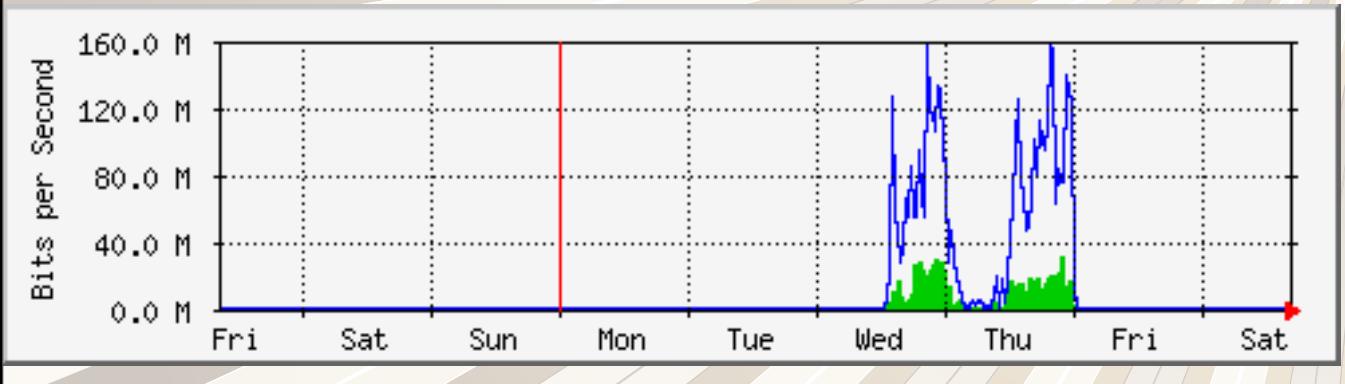

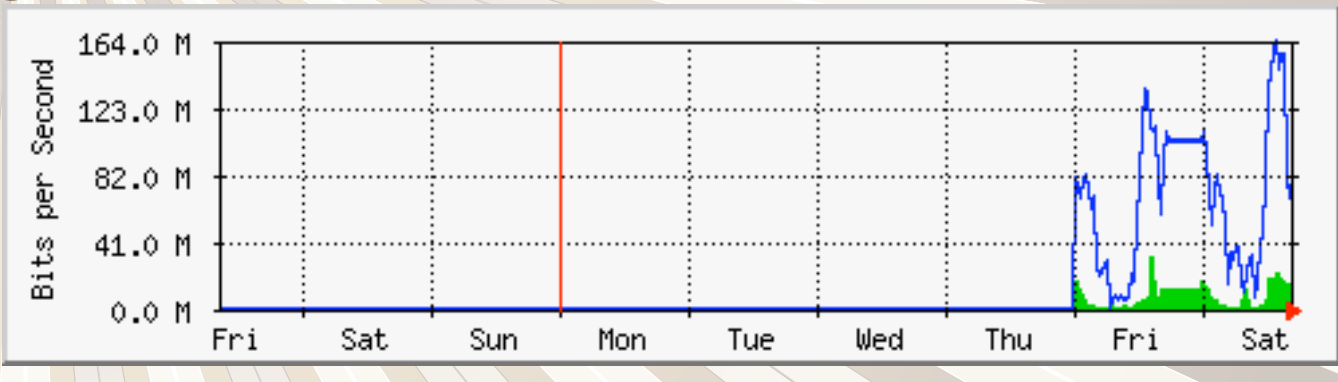

• 1-2d Max in 156.5 Mb/s, Max out 30.9 Mb/s

• 3-4d Max in 163.1 Mb/s, Max out 32.1 Mb/s

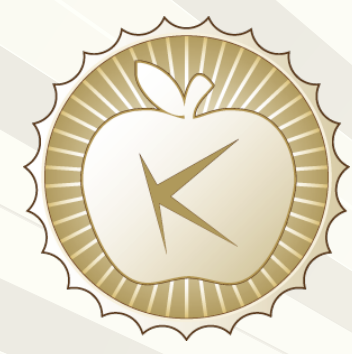

### Wireless LAN 23C3 **Outlook**

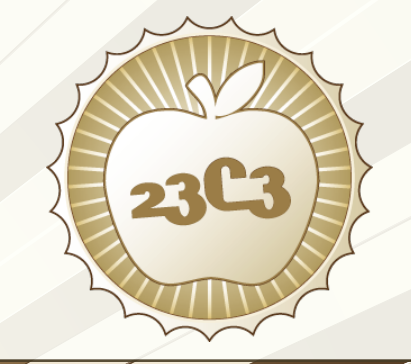

• Protect users with a bridge filter?

**• Provide 5 GHz Cards?** 

a de la partida de la partida de la partida de la partida de la partida de la partida de la partida de la partida de

### USE 802.11a 5 GHz!!!

Thanks to Aruba Networks, Luiz

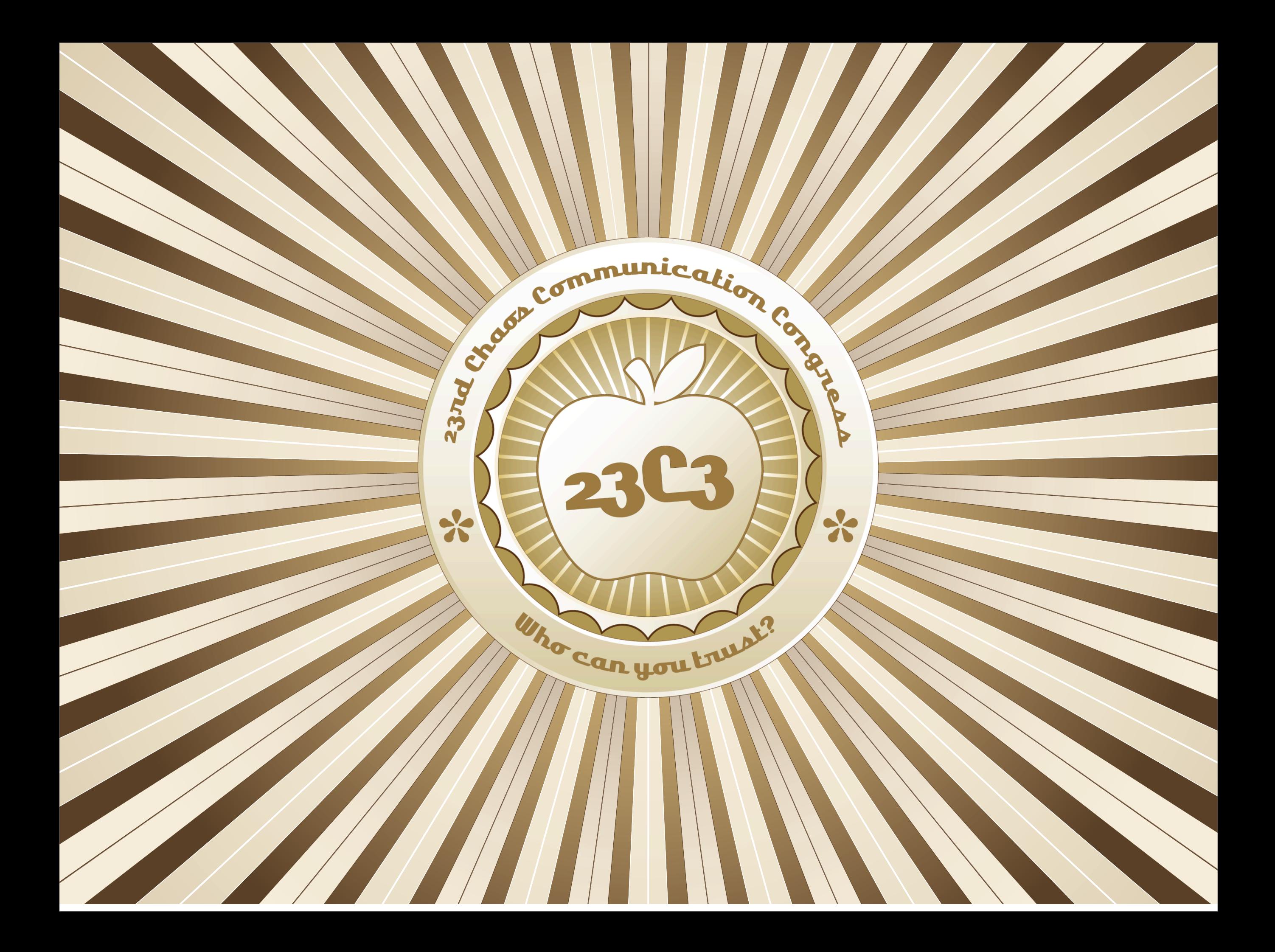

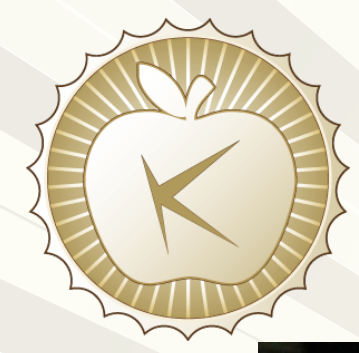

# Thank You!

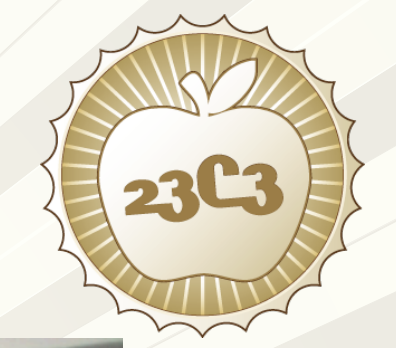

 $\sqrt{1/2}$ 

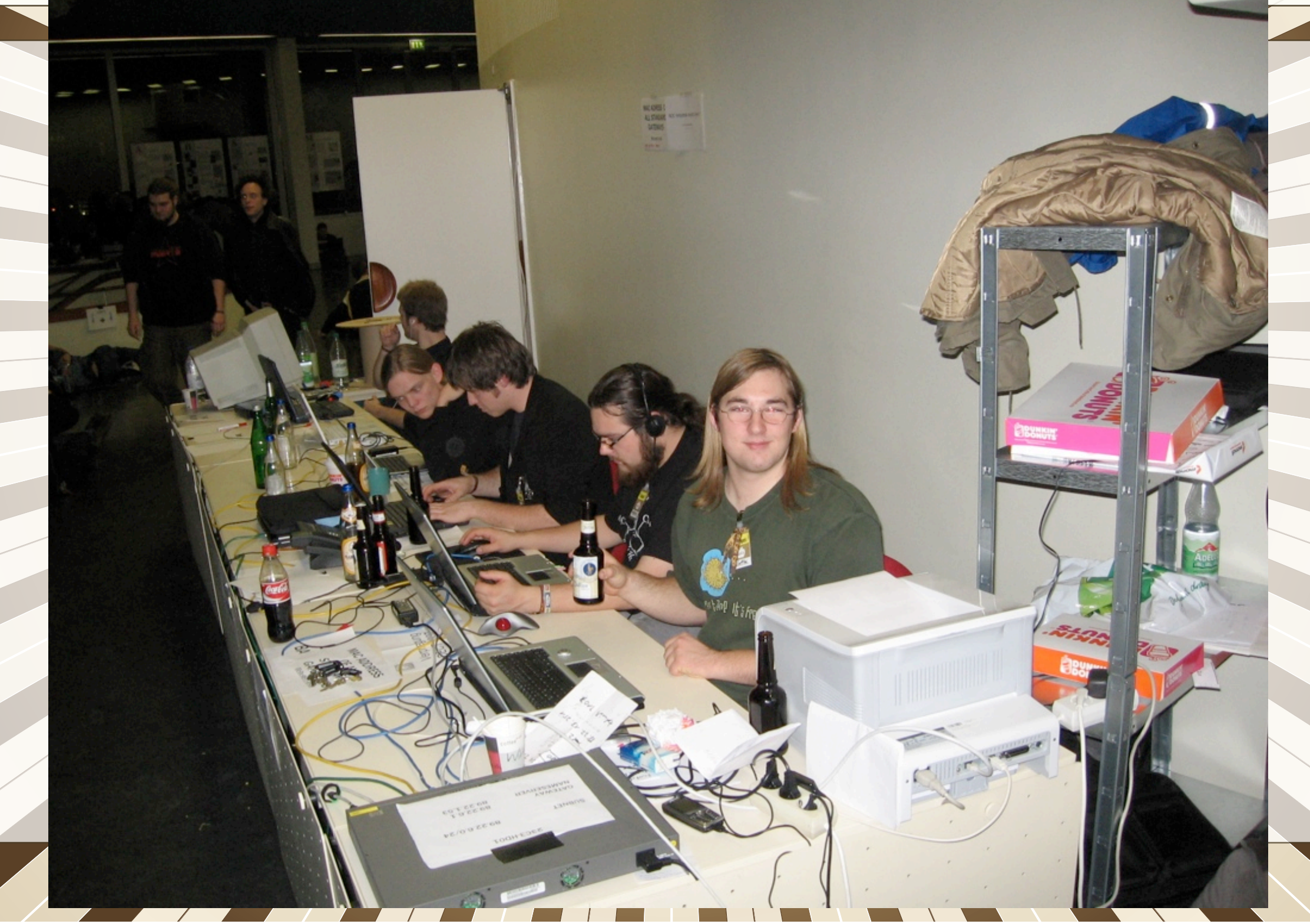